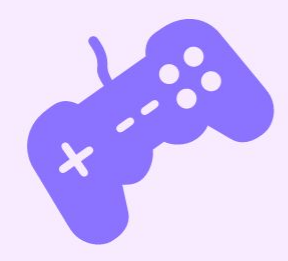

 $22$ 

 $\overline{\phantom{a}}$ 

# **Automating Community**

**Build-a-Discord Bot**

**ramonh.dev**

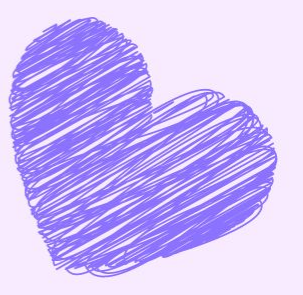

hola-soy-milk.online  $\boldsymbol{\Theta}$  $- x$ 

## badwebsite.club

# **BAD WEBSITE CLUB!**

Learning programming skills can be lonely, and it often feels like there's so much you need to know to call yourself a programmer.

Ramón and Jess have taught over 35,000 learners via our free programming bootcamps\* and are really excited to be launching a new social learning project where we'll learn just enough web skills to be dangerous alongside all of you.

\*Don't worry, we'll keep doing bootcamps too! Watch this space.

All attendees are expected to abide by our <u>code of conduct</u>!

Check out our previous guests!

## badwebsite.club

## **BAD WEBSITE CLUB!**

Learning programming skills can be lonely, and it often feels like there's so much you need to know to call yourself a programmer.

Ramón and Jess have taught over 35,000 learners via our free programming bootcamps\* and are really excited to be launching a new social learning project where we'll learn just enough web skills to be dangerous alongside all of you.

# Wait wait wait

• Youtube

For precise dates, check out our schedule!

Check out the source code for this website, or propose changes to it, on GitHub.

- $\blacktriangleright$  How much will this cost?
- Really free? How can it be free?
- $\triangleright$  Will you help me find a job in tech?
- $\triangleright$  What if the scheduled times don't work for me?
- $\triangleright$  This website sucks?

The art on our YouTube channel and blog posts are made by the fabulous Kiri (Instagram)

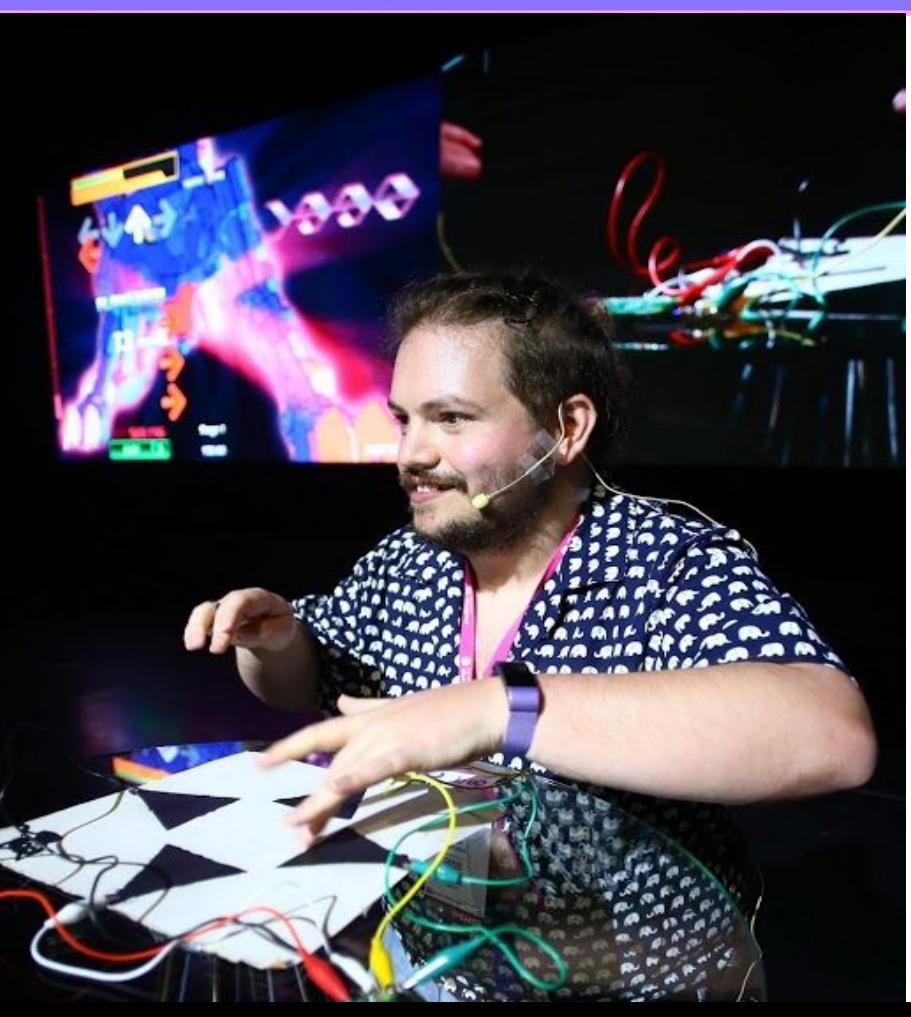

#### hola-soy-milk.online  $\boldsymbol{\omega}$  $- x$

## **I'm Ramón. (he/him)**

From  $\blacksquare$ , living in  $\blacksquare$ 

Co-Founder: BadWebsite.Club

DevRel Strategy Consultant

egghead Instructor

Community member

Mozilla tech speaker alum

Kids' coding coach

Coding live streamer

@ hola-soy-milk.online

 $- x$ 

## **badwebsite.club**

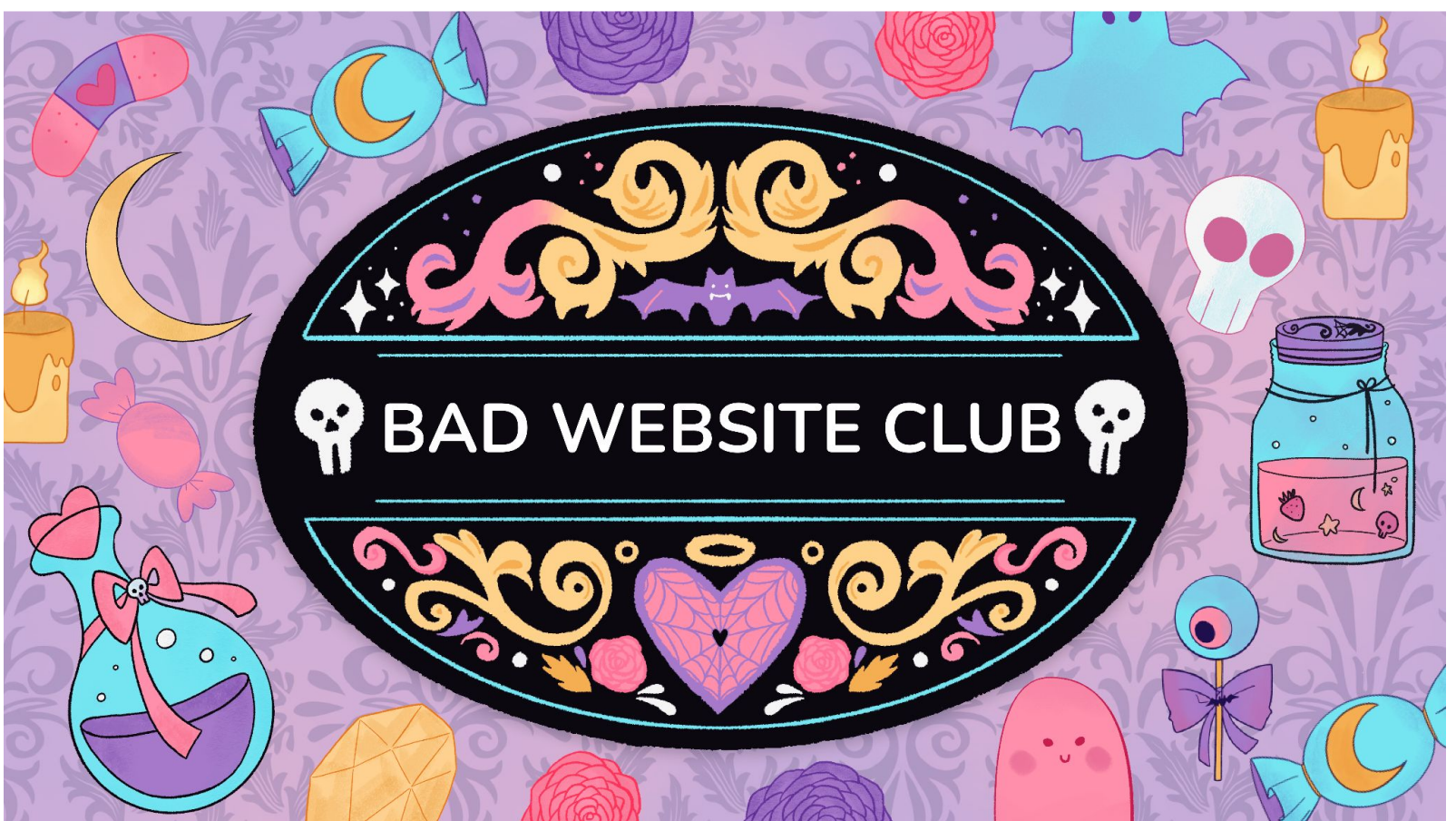

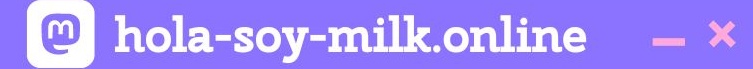

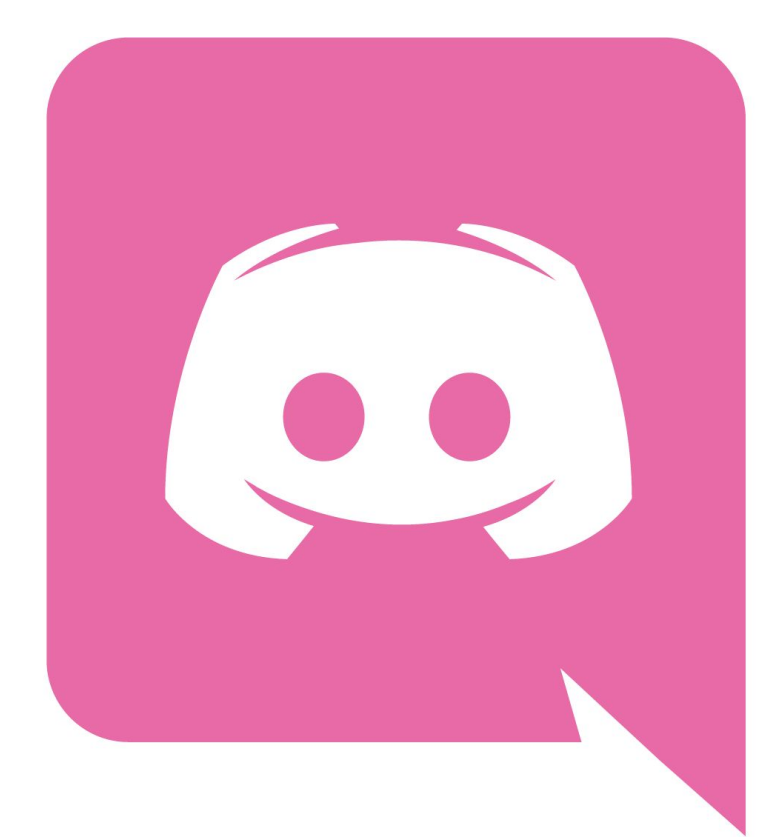

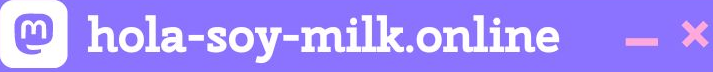

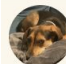

Ramón (he/him) 03/04/2023 17:45 Hello! Welcome to the Bad Website Club Discord server

You'll find all you need to collab with one another and ask questions!

A few points before getting started:

- Hop into the #introductions channel and introduce yourself!
- All recordings live on our YouTube Channel: https://www.youtube.com/@BadWebsiteClub
- . We expect everyone to adhere to our code of conduct. Please read it here: https://bit.ly/bwc-COC
- Please do not send spam
- Any issues found here that break out code of conduct, please let the @mods or @admin know.

#### **New Members**

Please note that joining this server will assign you an @unverified role. This is to make sure we're securing this server.

Please react to this message with and an @admin will verify you via bot. If you have joined more than 24h ago and haven't yet been verified, please send one of us a message!

Be sure to share and be kind with one another. We're all in this together! (edited) 323 8 **C** 6

 $- x$ 

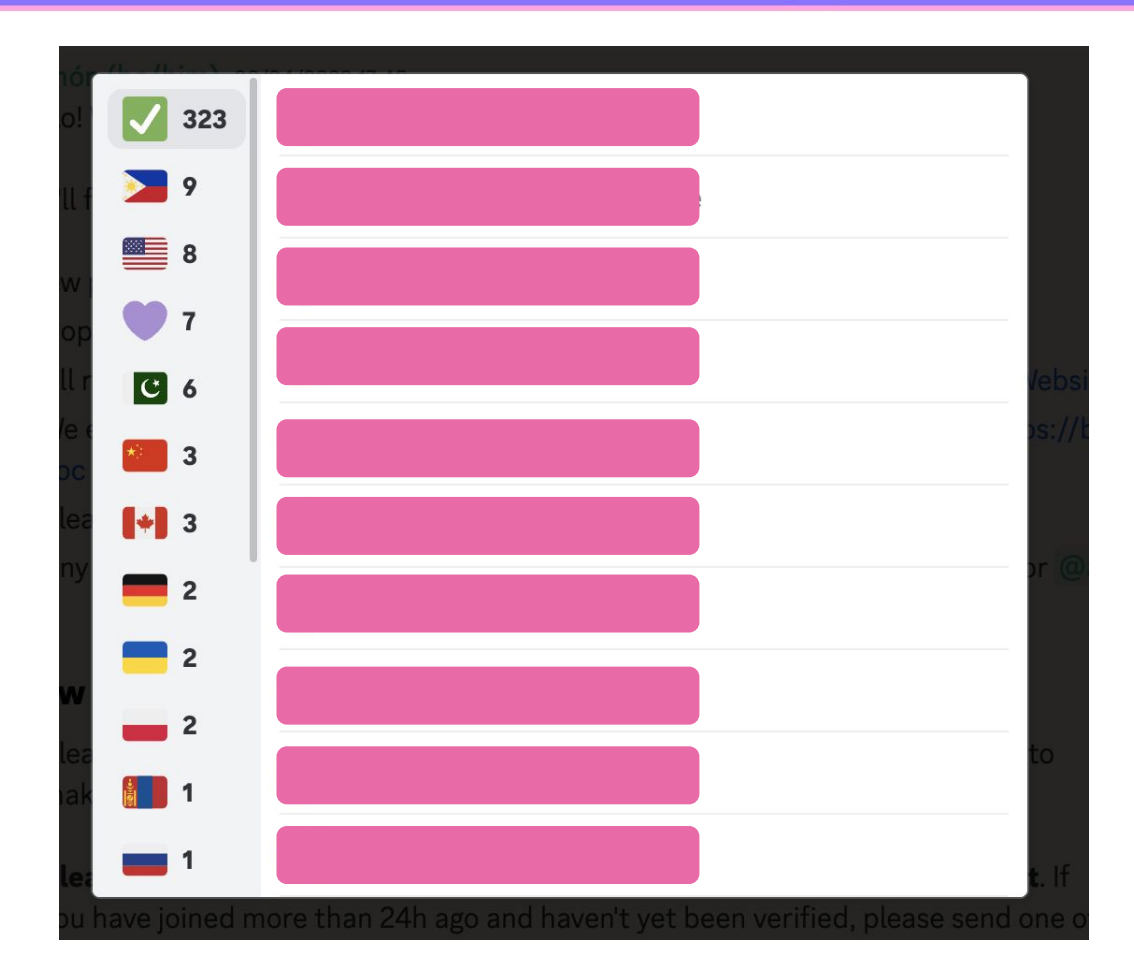

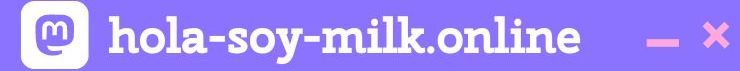

# **On two separate windows/tabs, btw**

# It was cumbersome

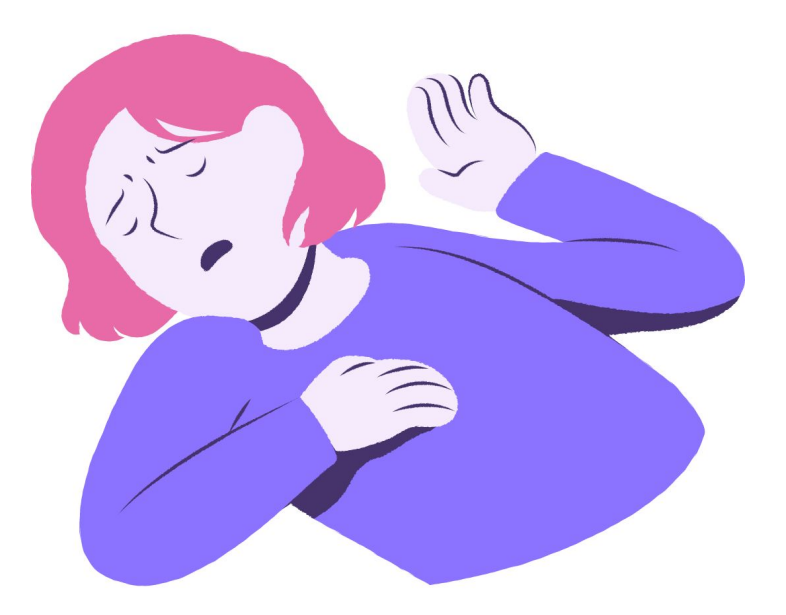

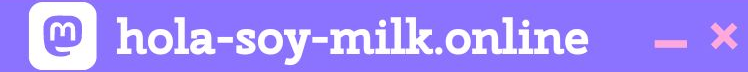

# **I started making mistakes**

**@** hola-soy-milk.online  $- x$ 

# **We're making a bot!**

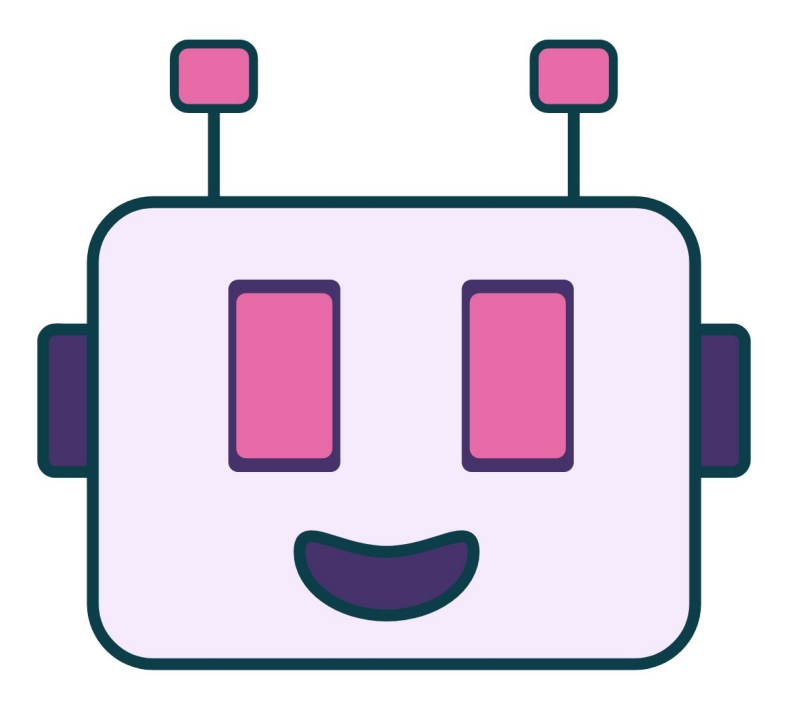

# **What is a Discord bot?**

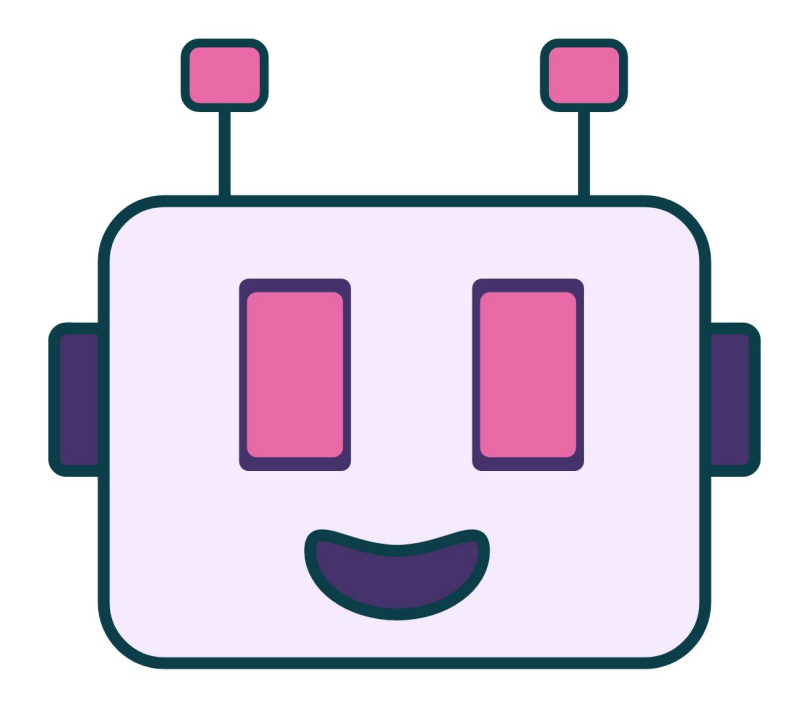

# **Automation!**

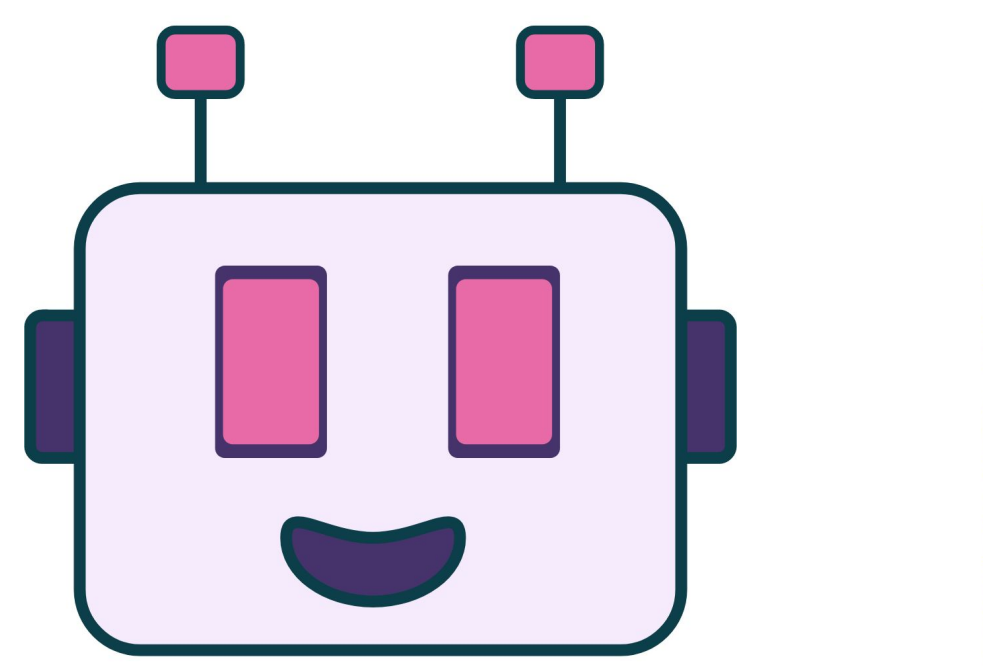

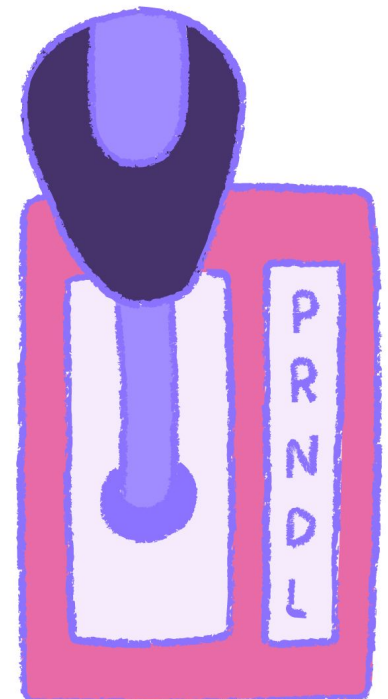

**@** hola-soy-milk.online  $\times$ 

# **Interaction!**

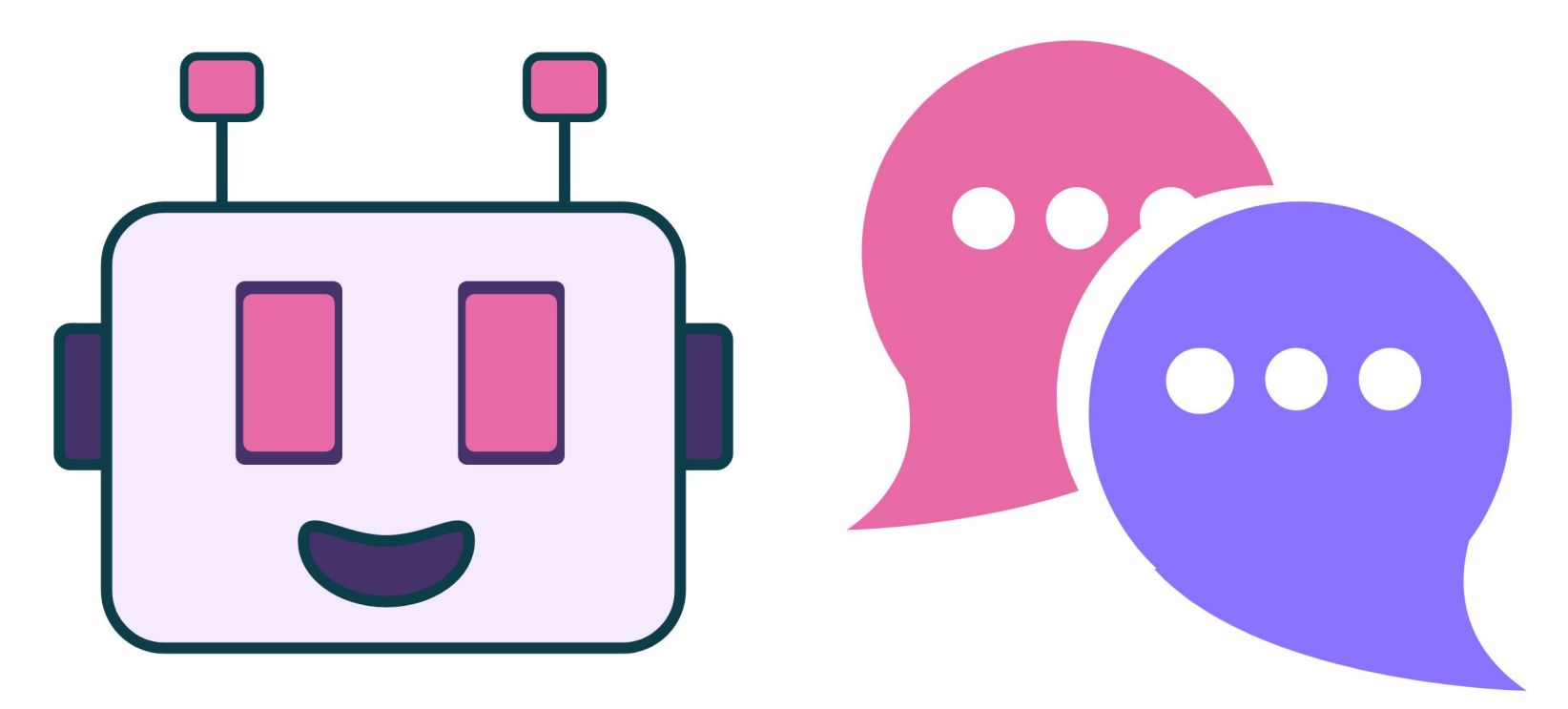

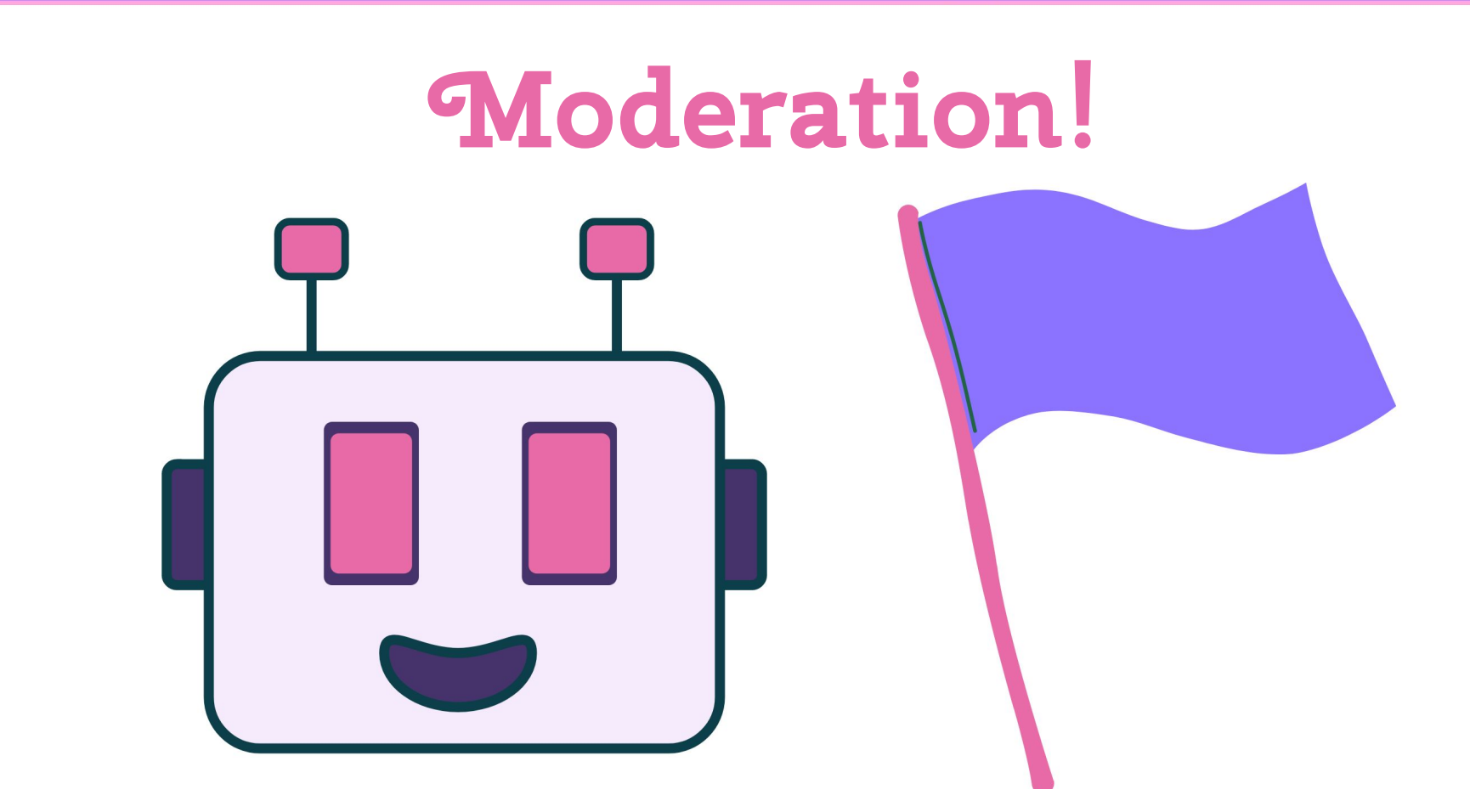

# **Information!**

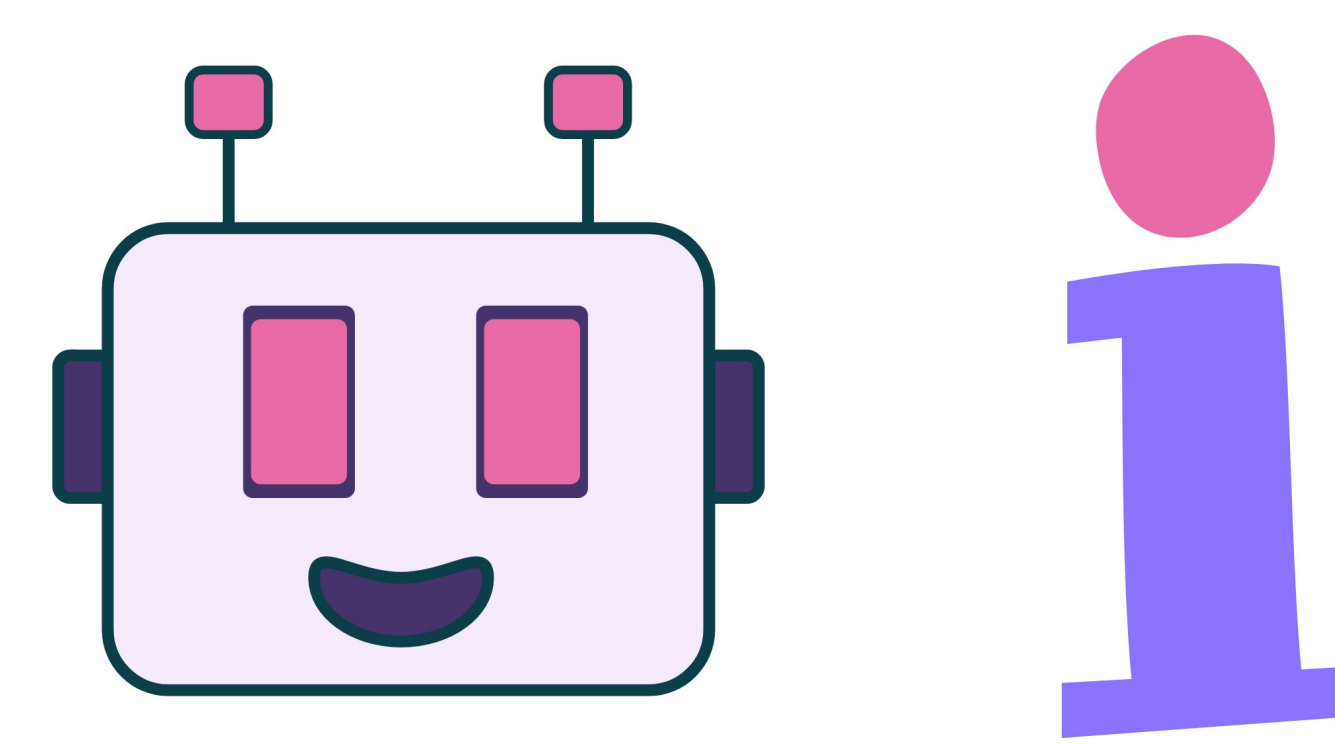

# **Entertainment!**

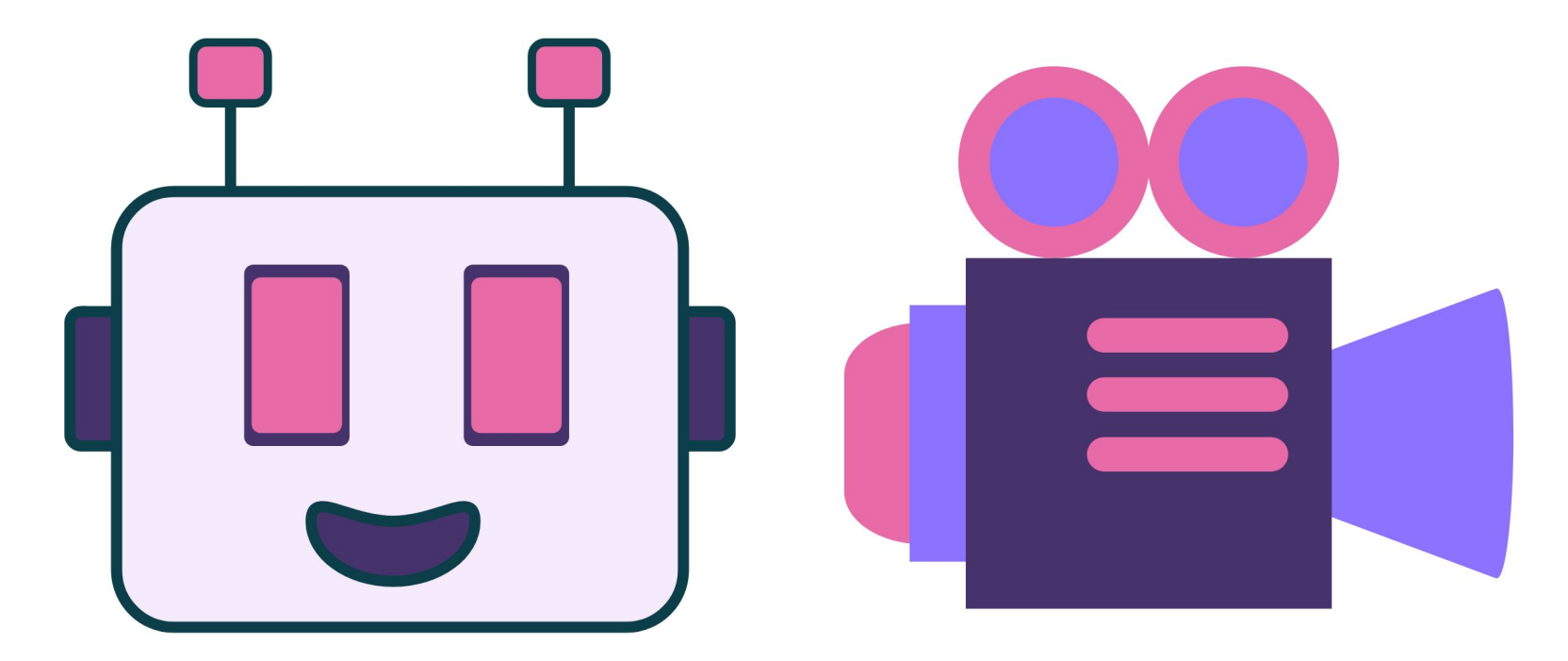

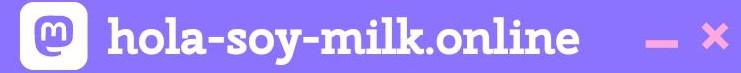

# **Cool, so how do we make bots?**

hola-soy-milk.online  $\bigcirc$  $- x$ 

# **Registered Bot**

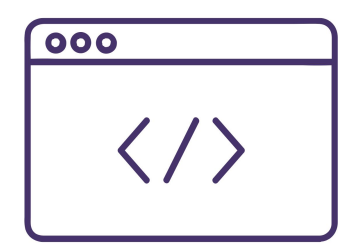

# **Bot Codebase**

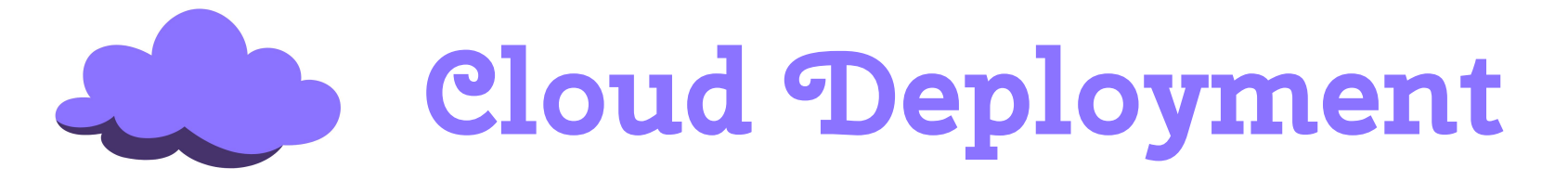

## discord.com/developers

#### DEVELOPER PORTAL

#### **Applications**

New Application  $\left(\frac{1}{2}\right)$ 

 $::$  Small

 $- x$ 

**All** Large

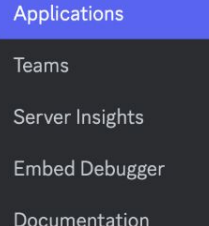

Find the perfect feature set for your game in our Game SDK, and sign up for Server Commerce to start selling directly in your server. Get started by creating a new application. We can't wait to see what you make!

Sort By: Date Created  $\checkmark$ 

#### **My Applications**

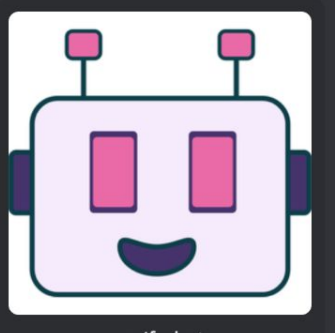

verify-bot

## discord.js.org

You are reading the documentation for the next version of discord.js. Documentation for v13/v14+ has been moved to old.discordjs.dev

## The most popular way to **build Discord bots.**

discord.js is a powerful Node.js module that allows you to interact with the Discord API very easily. It takes a much more object-oriented approach than most other JS Discord libraries, making your bot's code significantly tidier and easier to comprehend.

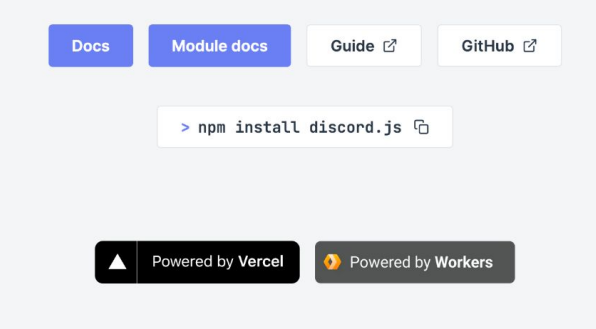

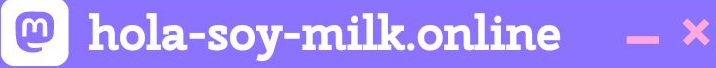

**fly.io**

**N** Fly.io Articles Docs Community Status Pricing Sign In **Launch Apps Near Users** Fly.io transforms containers into micro-VMs that run on our hardware in 30+ regions on six continents.\* Launch an App for Free

\* Antarctica coming soon.

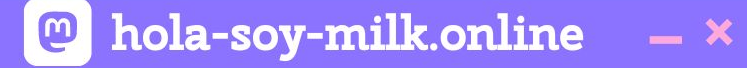

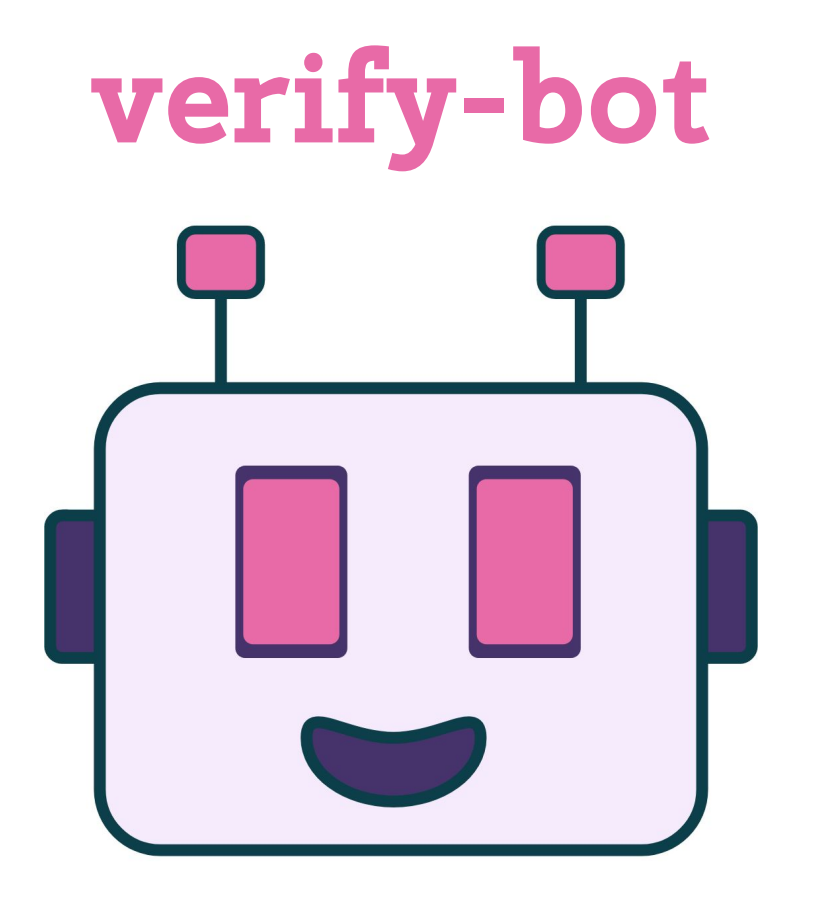

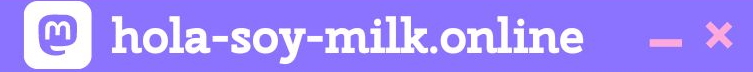

# **Part 1**

# **The Discord Dev. Portal**

**You're a Developer Now**

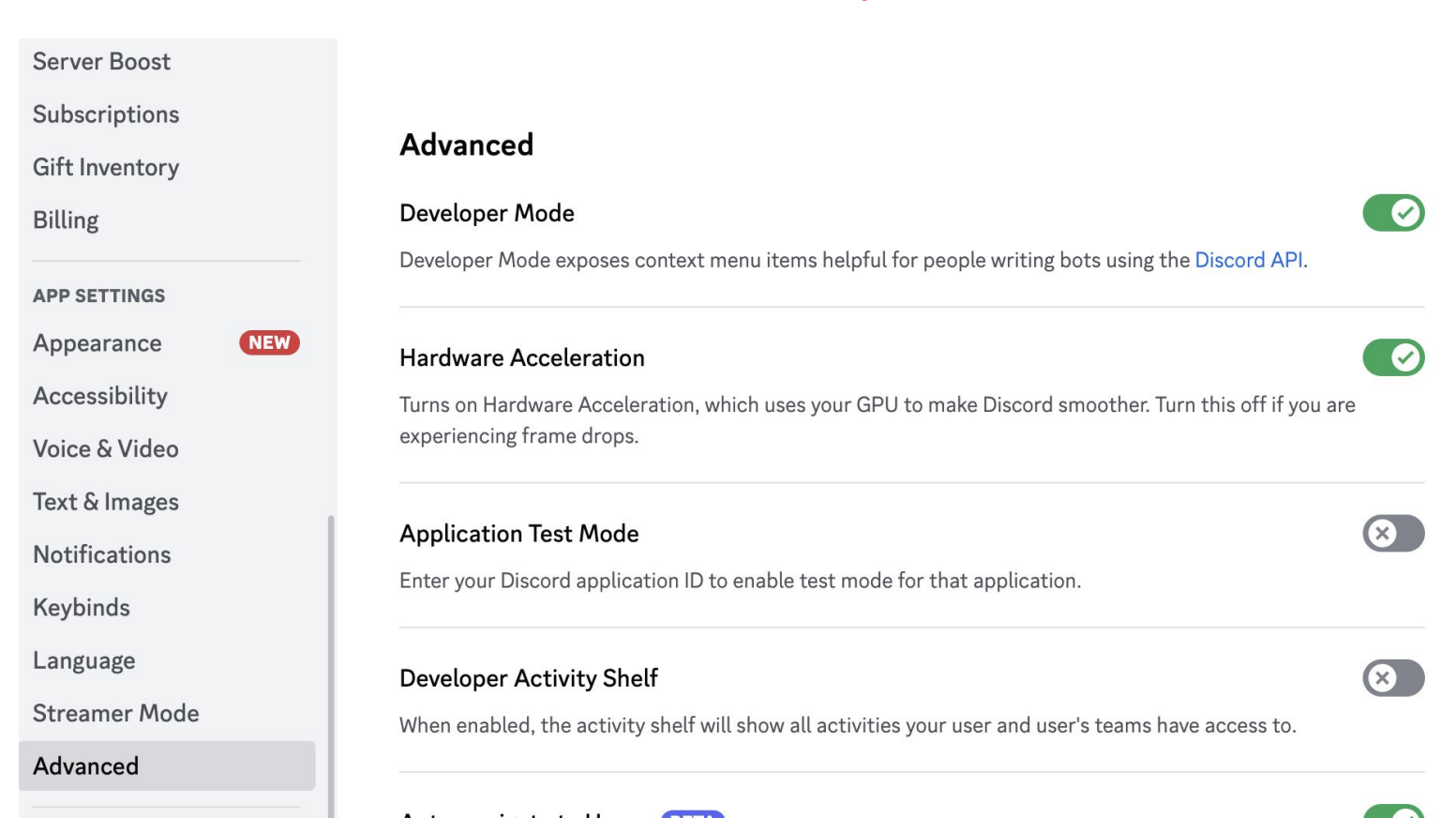

**@** hola-soy-milk.online

## discord.com/developers

#### DEVELOPER PORTAL

#### **Applications**

New Application  $\left(\frac{1}{2}\right)$ 

 $::$  Small

 $- x$ 

**All** Large

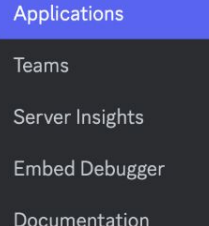

Find the perfect feature set for your game in our Game SDK, and sign up for Server Commerce to start selling directly in your server. Get started by creating a new application. We can't wait to see what you make!

Sort By: Date Created  $\checkmark$ 

#### **My Applications**

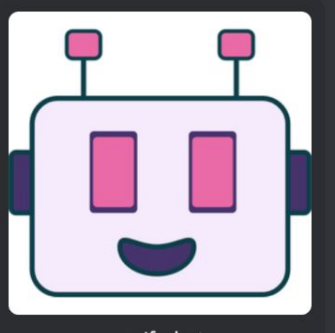

verify-bot

## **Grab your keys**

#### **Build-A-Bot**

Bring your app to life by adding a bot user. This action is irreversible (because robots are too cool to destroy).

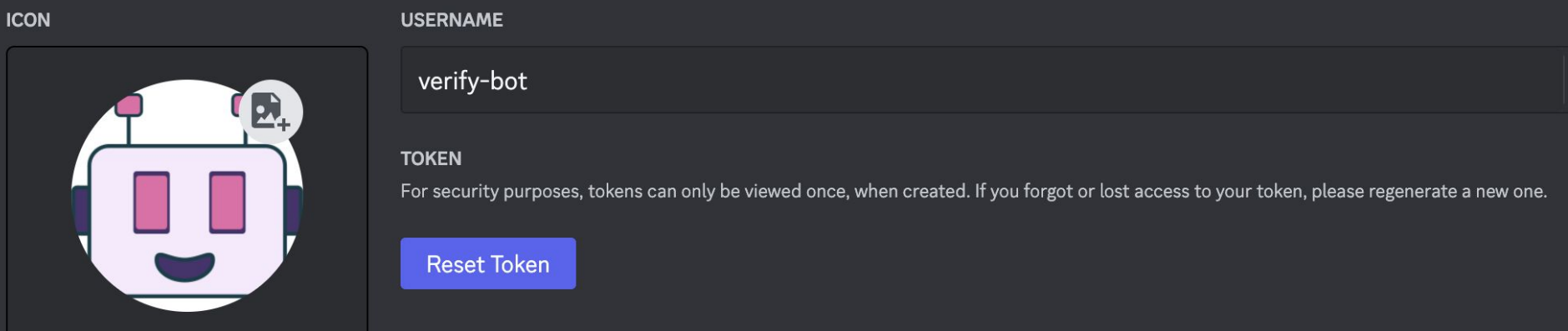

**@** hola-soy-milk.online

 $- x$ 

## **Give it permissions**

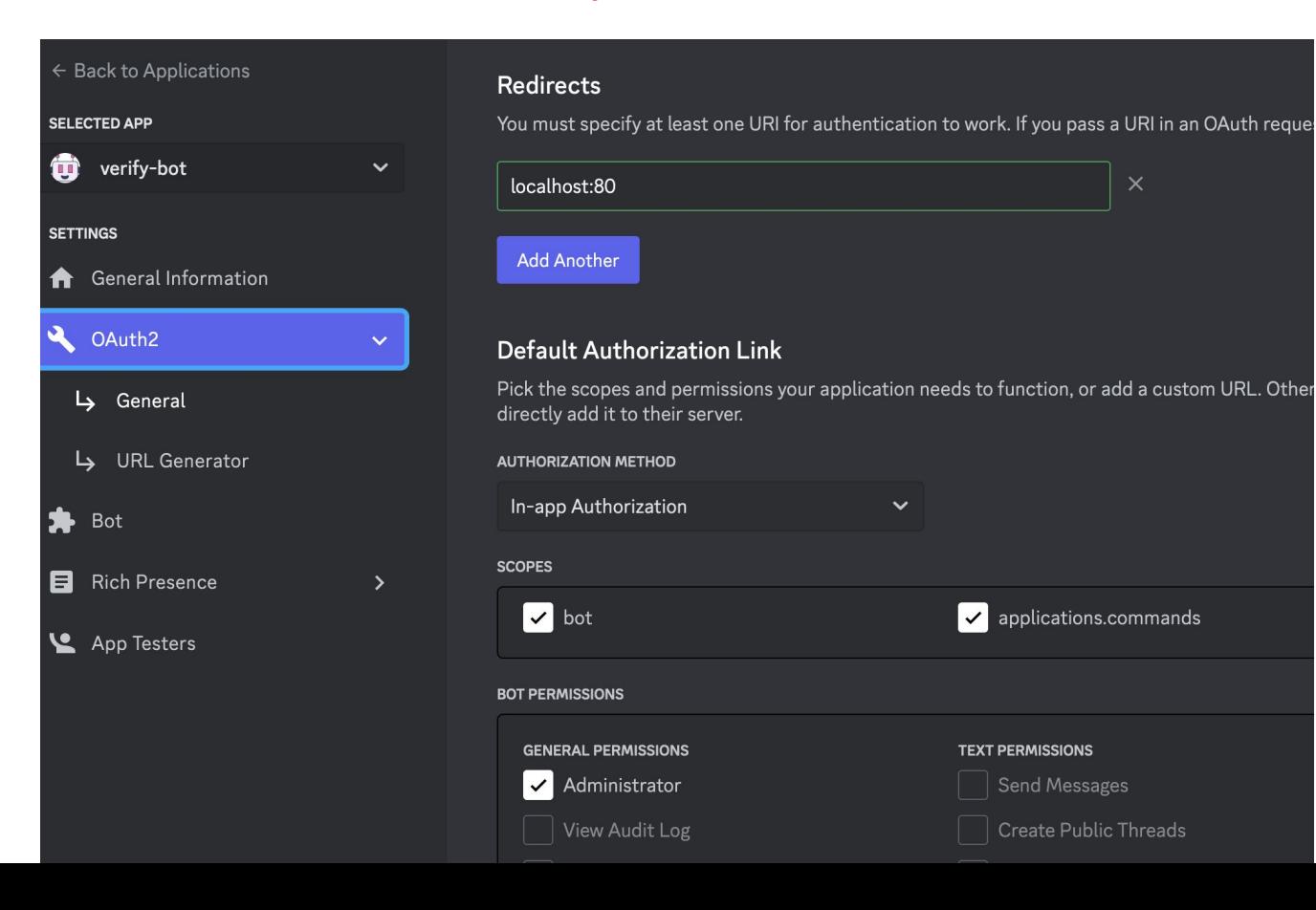

 $\boxed{\circ}$  hola-soy-milk.online

 $- x$ 

## **Give it permissions**

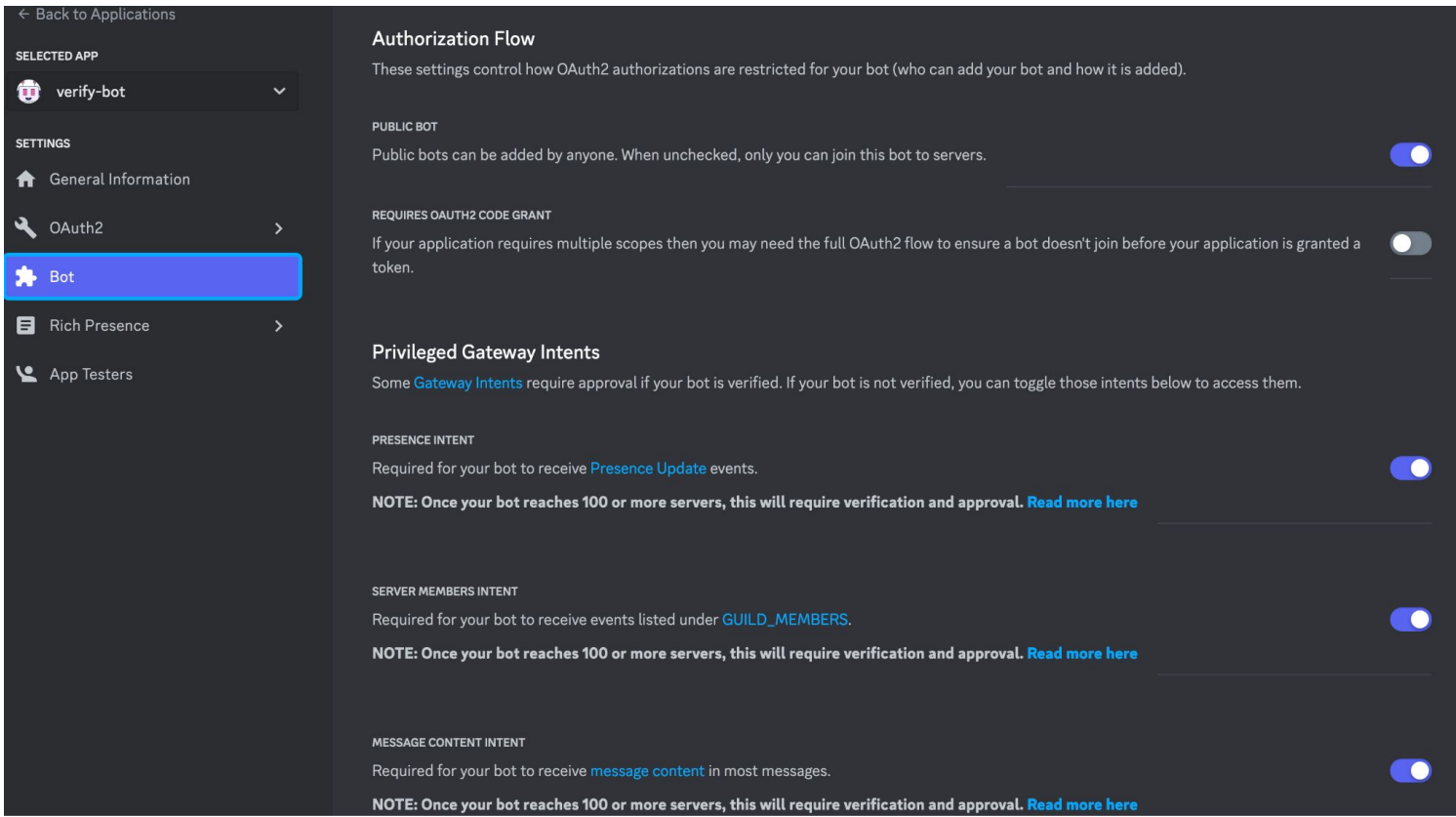

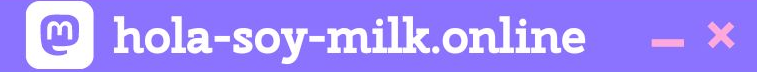

# **Part 2**

# **The Codebase!**

#### $\vee$  verify-bot

- $\vee$  commands
- JS verify.js
- > node\_modules
- .gitignore
- JS index.js
- {} package-lock.json
- {} package.json
- **README.md**  $\bf{G}$

## index.js

```
// Require the necessary discord. js classes
const fs = require("node:fs");
const path = require("node:path");
const { Client, Collection, Events, GatewayIntentBits } = require("discord.js");
const token = process.env.DISCORD TOKEN;
```
#### // Create a new client instance const client = new Client({ intents: [GatewayIntentBits.Guilds] }); client.commands = new Collection(); const commandsPath = path.join( \_\_ dirname, "commands"); const commandFiles =  $fs$ .readdirSync(commandsPath) .filter( $(file)$  => file.endsWith(".js"));

**@** hola-soy-milk.online  $- x$ 

## **index.js**

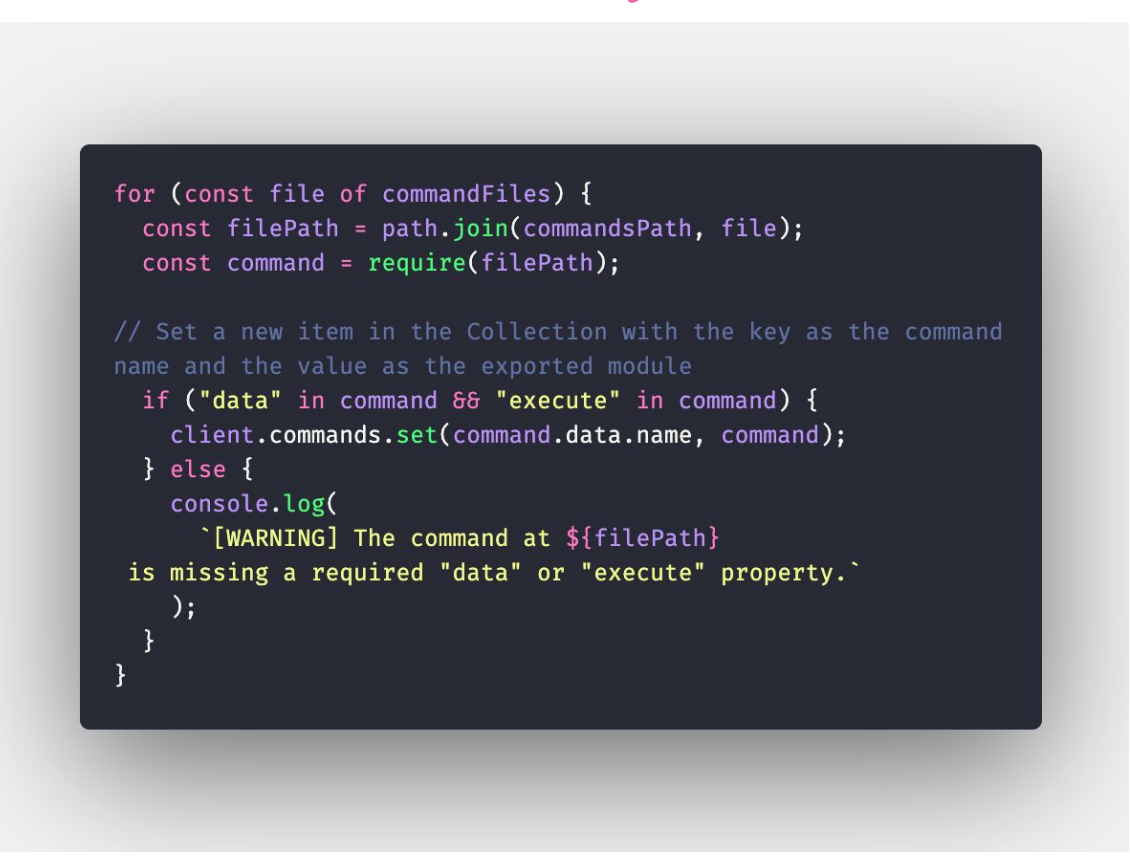

#### **...** Ramón Huidobro

#### @ hola-soy-milk.online  $- x$

## **index.js**

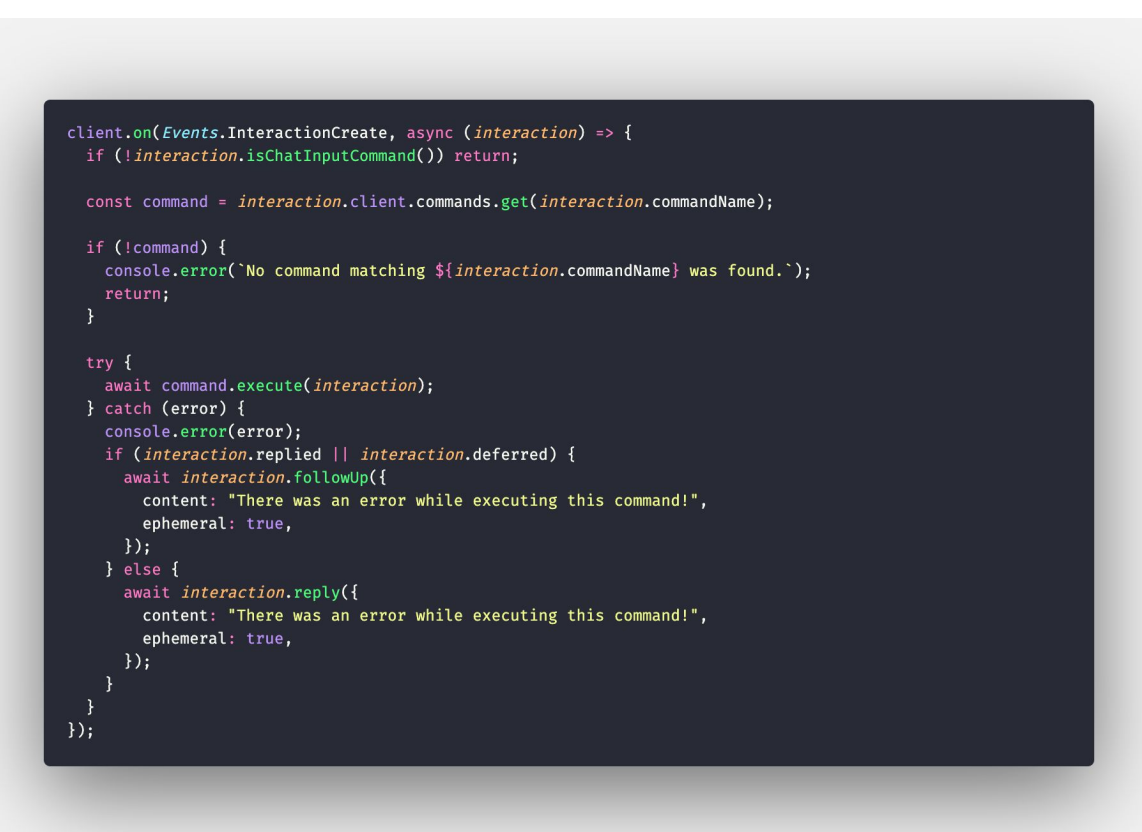

**@** hola-soy-milk.online  $- x$ 

## **index.js**

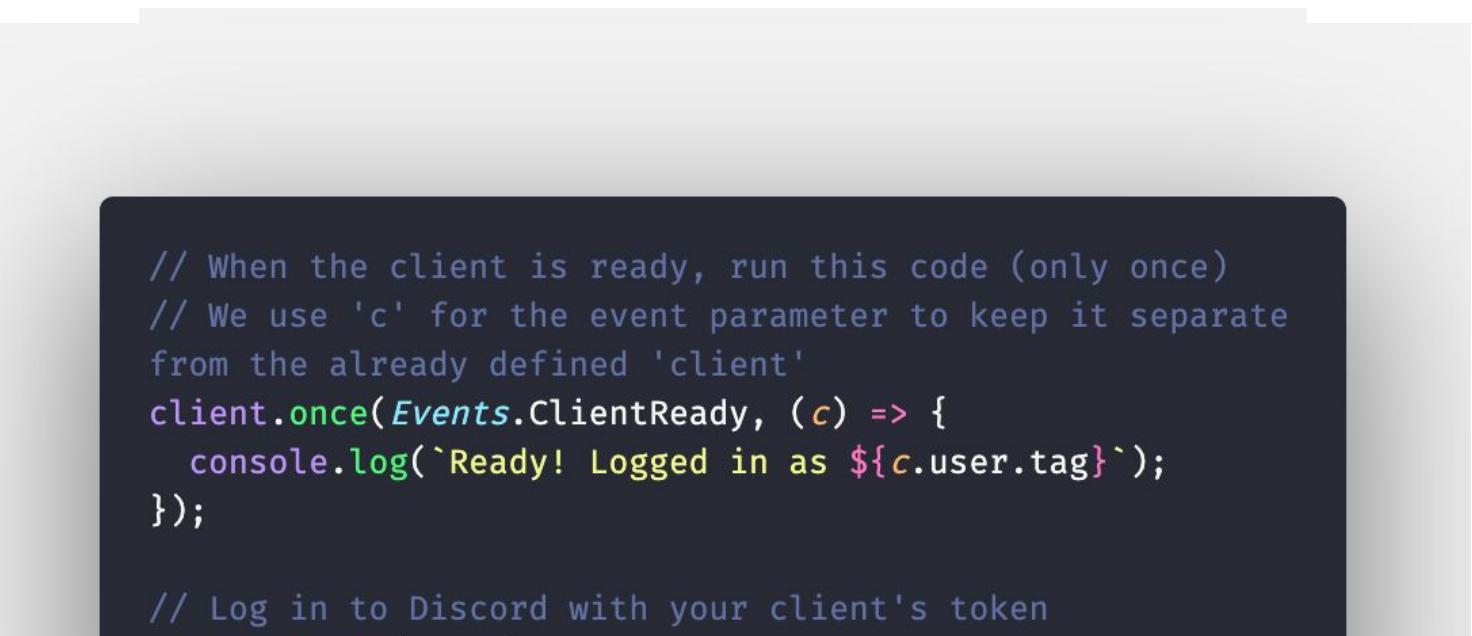

client.login(token);
### @ hola-soy-milk.online  $- x$

```
const { SlashCommandBuilder } = require("discord.js");
const channelID = process.env.CHANNEL ID;
const messageID = process.env.MESSAGE_ID;
const emojiID = process.env.EMOJI ID;
const serverID = process.env.SERVER_ID;
```

```
module. exports = {
 data: new SlashCommandBuilder()
    .setName("verify")
    .setDescription("Replies with whether users are verified!"),
 async execute(client, interaction) {
```

```
const channel = await client. channels. tetch(channellD);
const message = await channel.messages.fetch(messageID);
const guild = await client.guilds.fetch(serverID);
const reaction = message.reactions.cache.get(emojiID);
const users = await reaction.users.fetch();
```
### **@** hola-soy-milk.online  $- x$

```
const { SlashCommandBuilder } = require("discord.js");
const channelID = process.env.CHANNEL ID;
const messageID = process.env.MESSAGE_ID;
const emojiID = process.env.EMOJI ID;
const serverID = process.env.SERVER_ID;
module.exports = \{data: new SlashCommandBuilder()
    .setName("verify")
    .setDescription("Replies with whether users are verified!"),
     const channel = await client.channels.fetch(channelID);
   const message = await channel.messages.fetch(messageID);
   const guild = await client.guilds.fetch(serverID);
   const reaction = message.reactions.cache.get(emojiID);
   const users = await reaction.users.fetch();
```
 $- x$ 

```
users.forEach(async (user) => {
      try {
        // get the member object as users don't have roles
        const member = await guild.members.fetch(user.id);
        if (member) {
          const role = member.roles.cache.find((r) => r.name === "unverified");
          if (role) {
            console.log(user.displayName, "verified");
            member.roles.remove(role.id);
        } else {
          console.log(member, user.id, "not found, not verifying?");
      } catch (e) {
        console.log("err: unknown member", user.displayName);
        await reaction?.users.remove(user.id);
    \}:
    await interaction.reply('Verifying members');
 Η,
\};
```
#### @ hola-soy-milk.online  $- x$

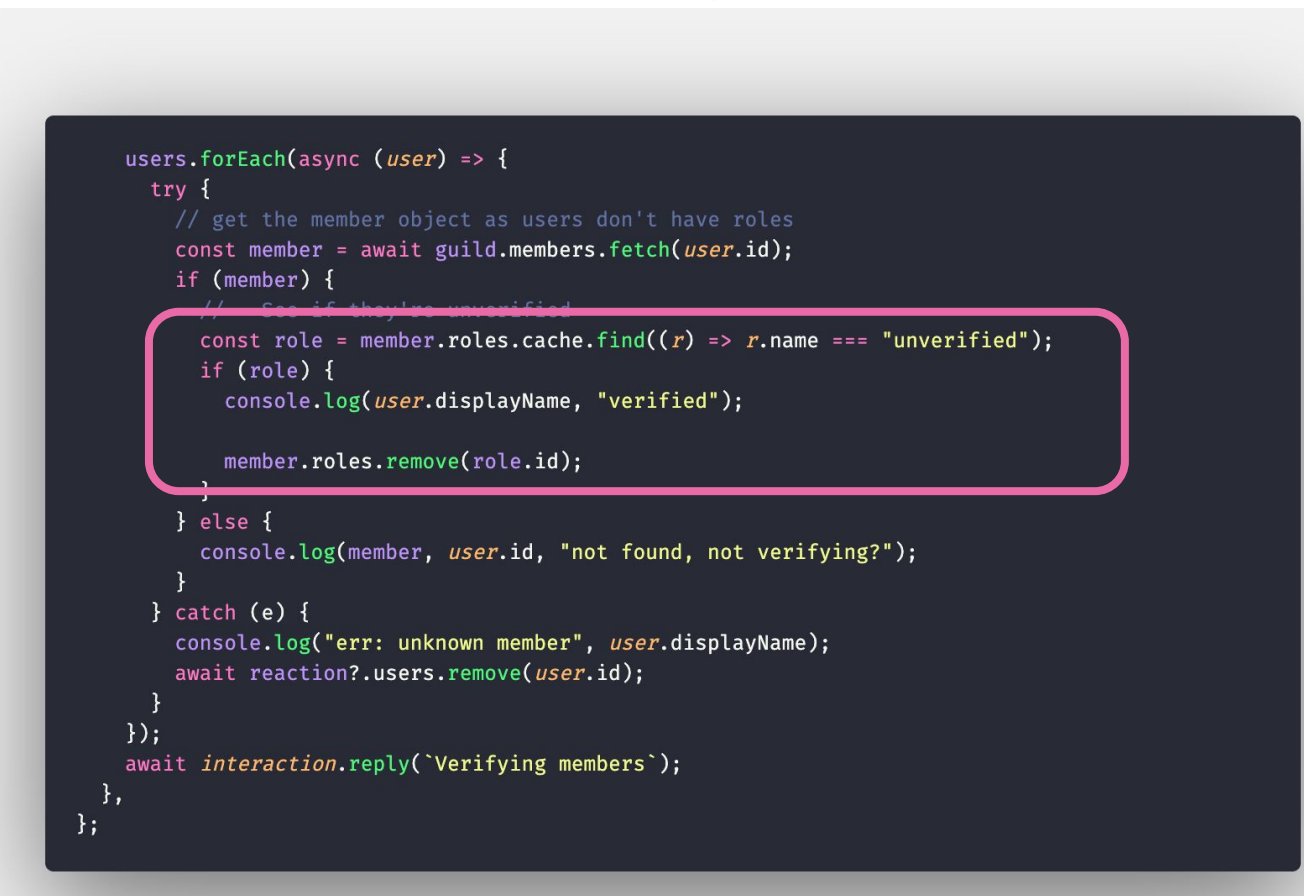

**@** hola-soy-milk.online

 $- x$ 

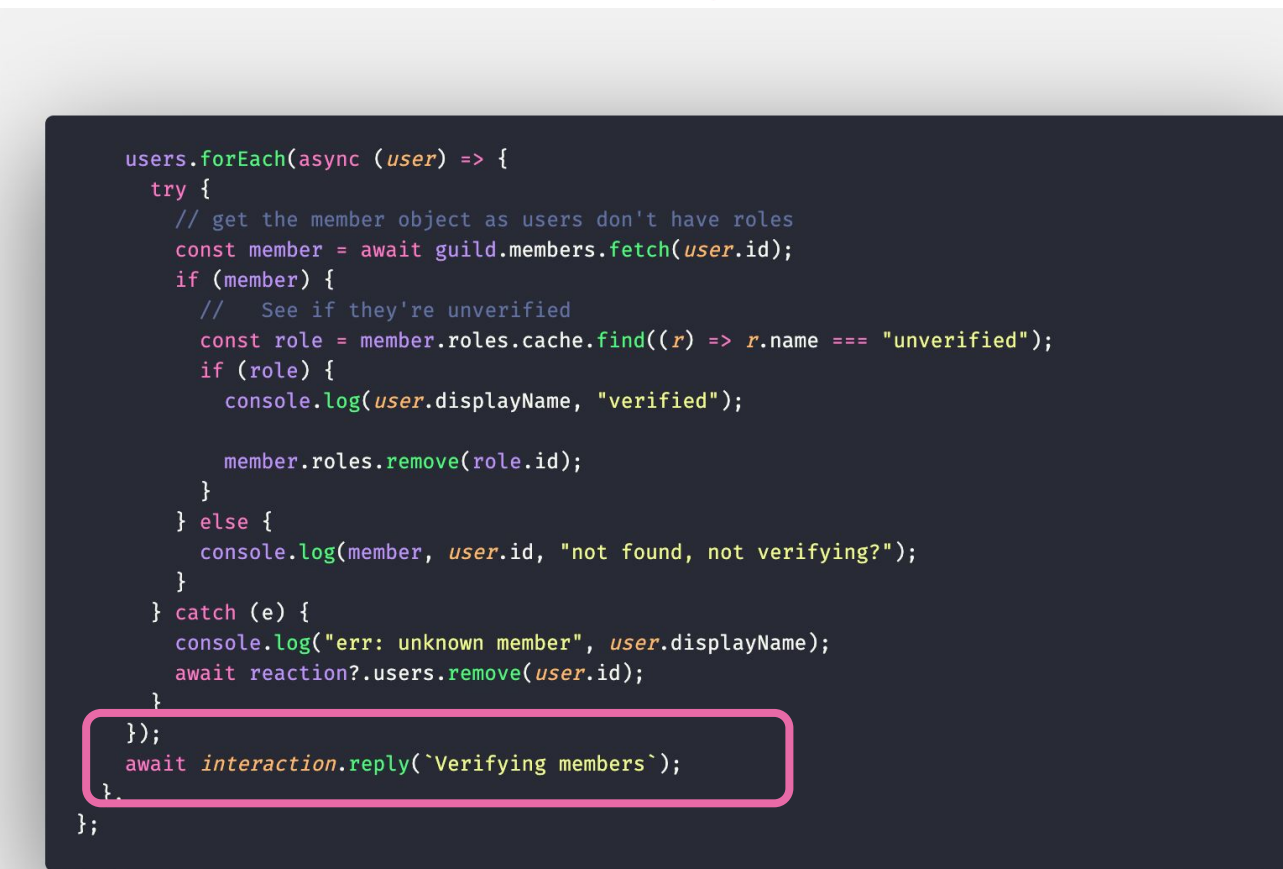

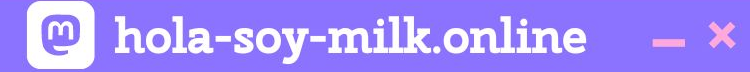

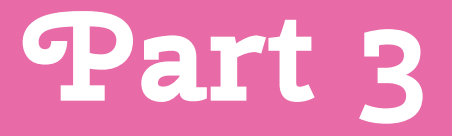

## **Deployment!**

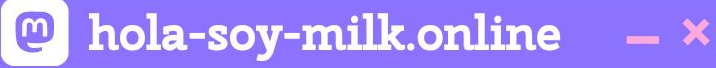

**fly.io**

**N** Fly.io Articles Docs Community Status Pricing Sign In **Launch Apps Near Users** Fly.io transforms containers into micro-VMs that run on our hardware in 30+ regions on six continents.\* Launch an App for Free

\* Antarctica coming soon.

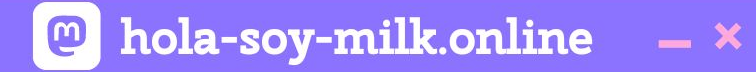

## **1. Install the flyctl tool**

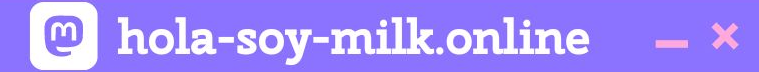

## **2. flyctl auth login or flyctl auth signup**

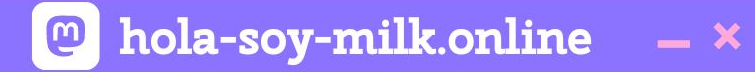

## 3. flyctl launch

### **••• Ramón Huidobro**

### We got new files!

### **VERIFY-BOT**

- commands
- .dockerignore
- .gitignore
- **Dockerfile** w.
- fly.toml
- JS index.js
- package-lock.json ₩
- package.json ₩
- **README.md**  $\mathbf{r}$

### **3. fly secrets set DISCORD\_TOKEN=super\_secret**

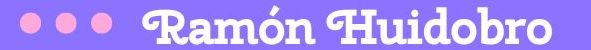

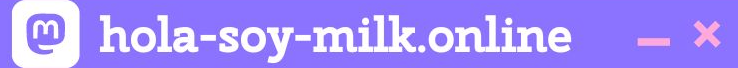

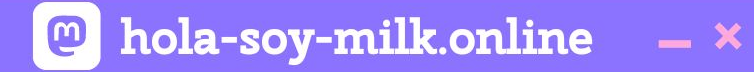

## 3. flyctl deploy

### **••• Ramón Huidobro**

 $\boxed{\circ}$  hola-soy-milk.online  $- x$ 

### **fly.io Dashboard**

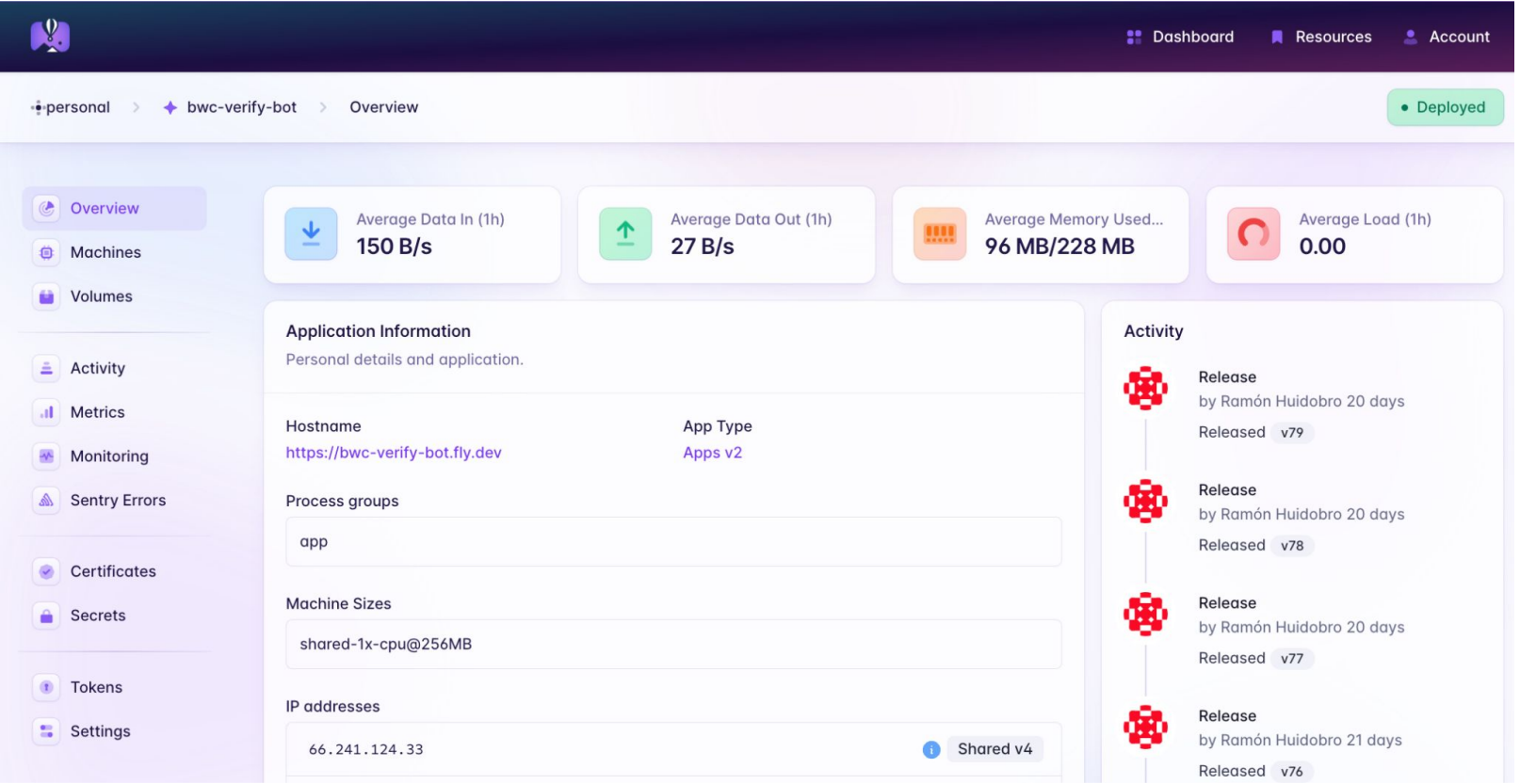

### **••• Ramón Huidobro**

@ hola-soy-milk.online

### **Get URL and add it to Discord**

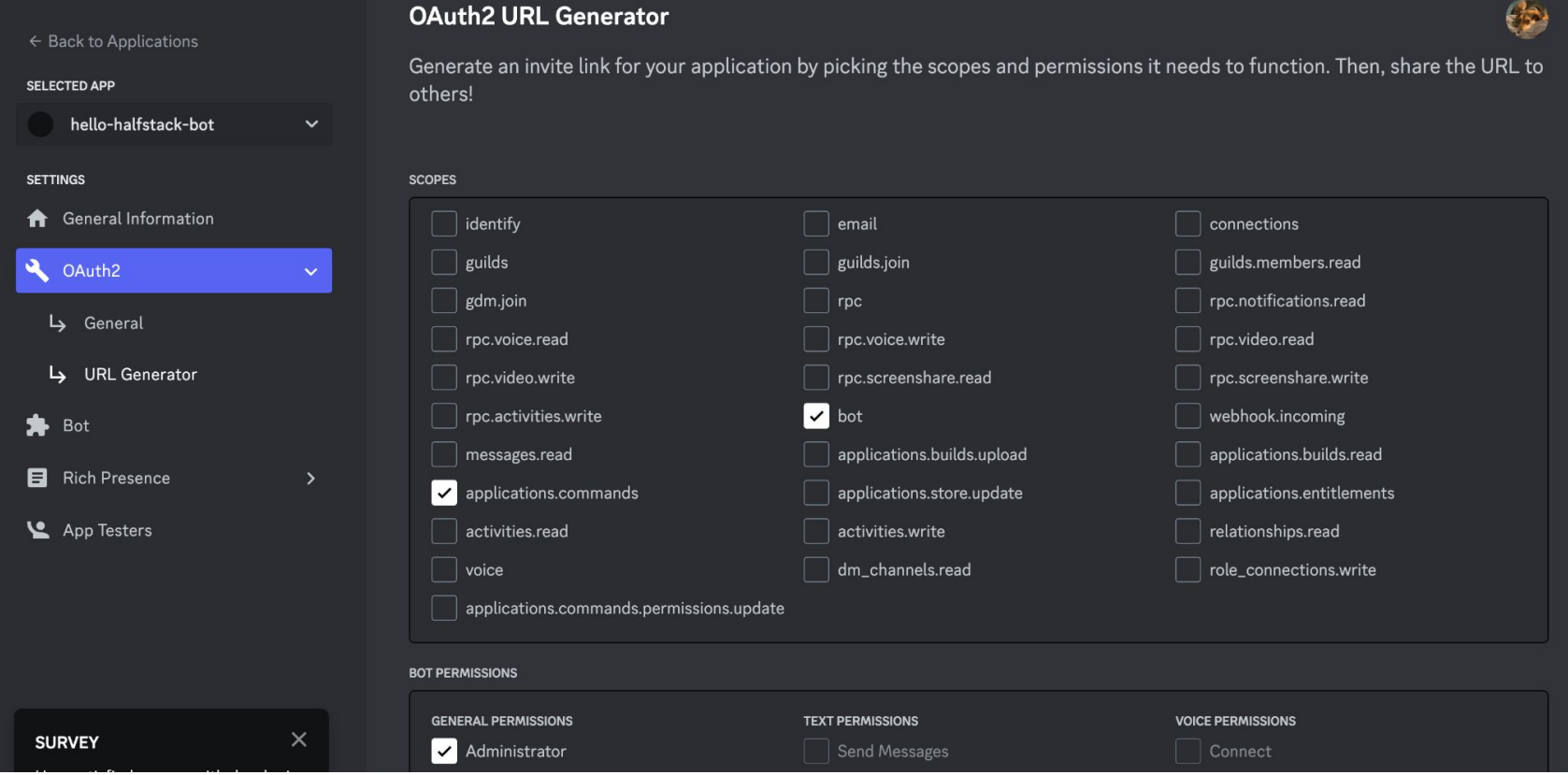

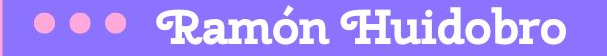

hola-soy-milk.online  $\boldsymbol{\omega}$  $- x$ 

### **Back in Discord...**

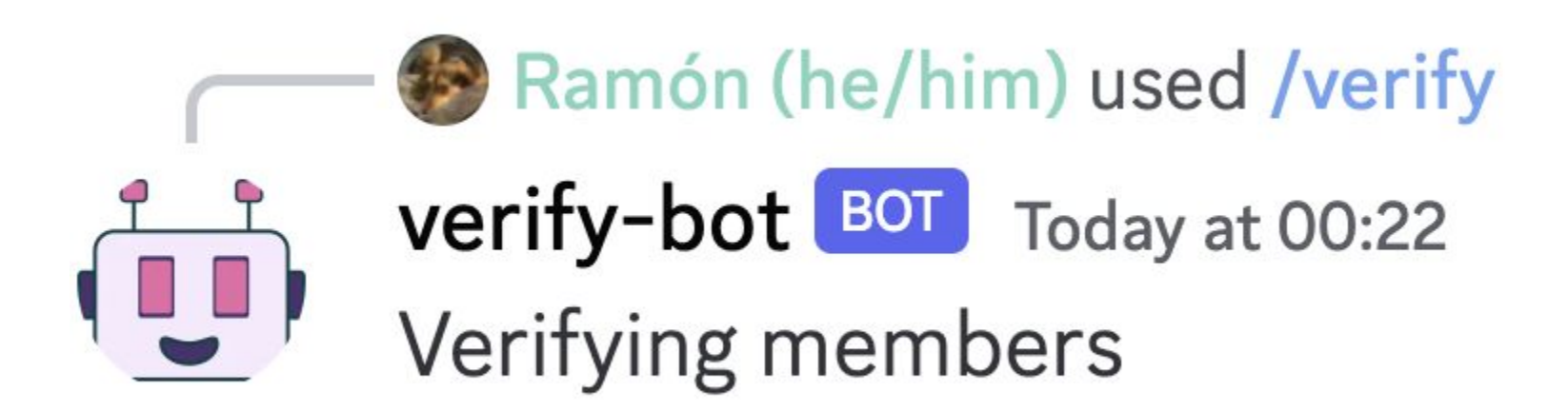

 $\boxed{\circ}$  hola-soy-milk.online  $- x$ 

### **fly.io Monitoring**

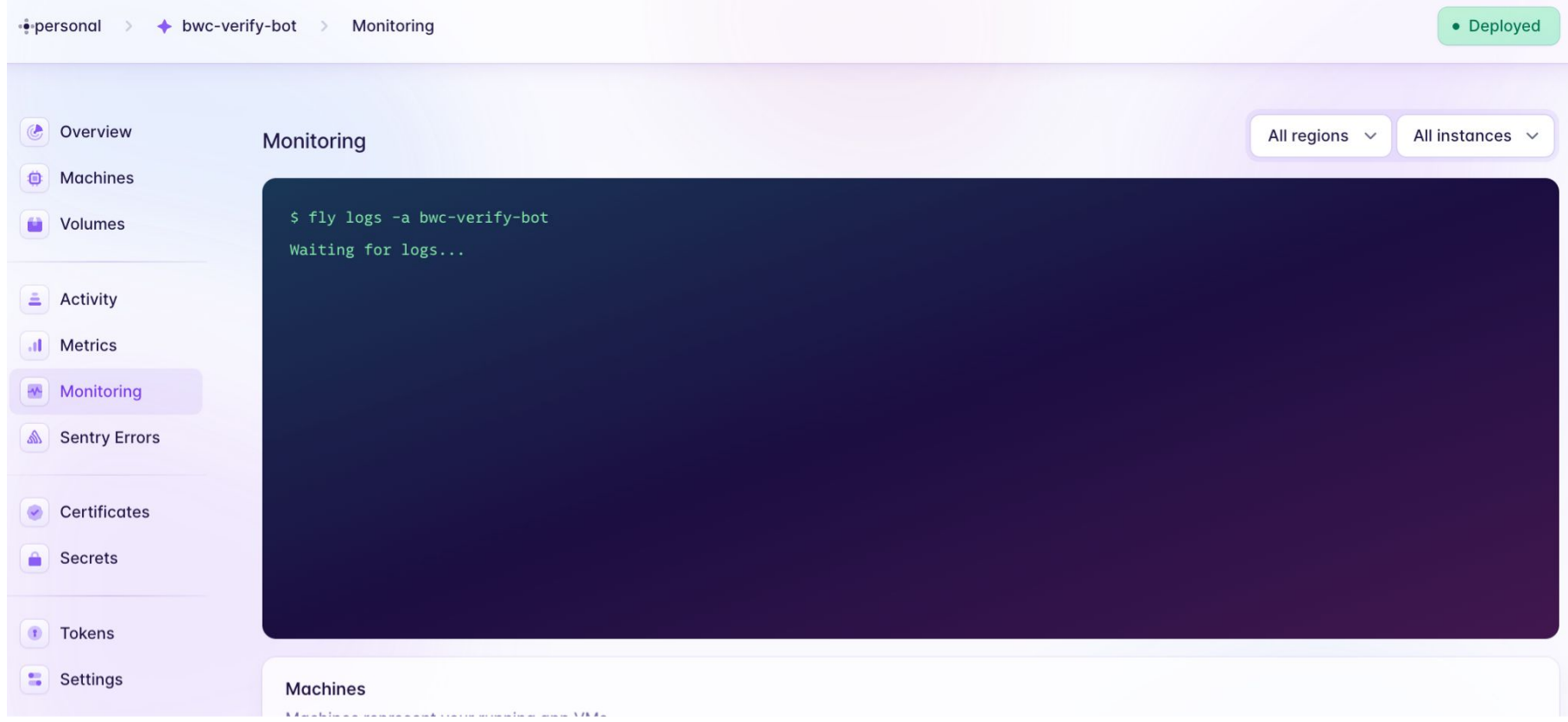

hola-soy-milk.online  $\bigcirc$  $- x$ 

# **Registered Bot**

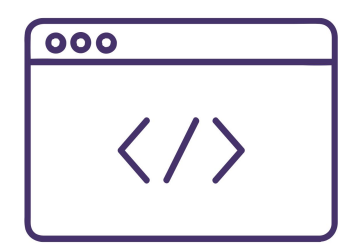

## **Bot Codebase**

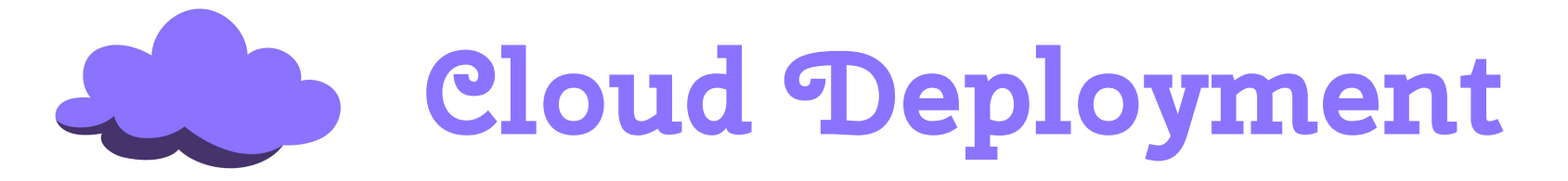

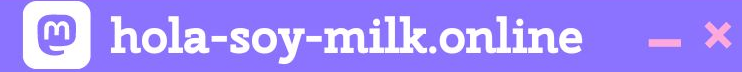

# **I can now automatically** verify folks

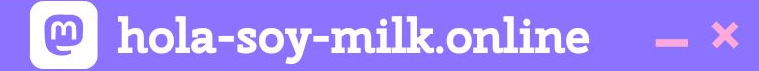

# ... but only the first 100

 $- x$ 

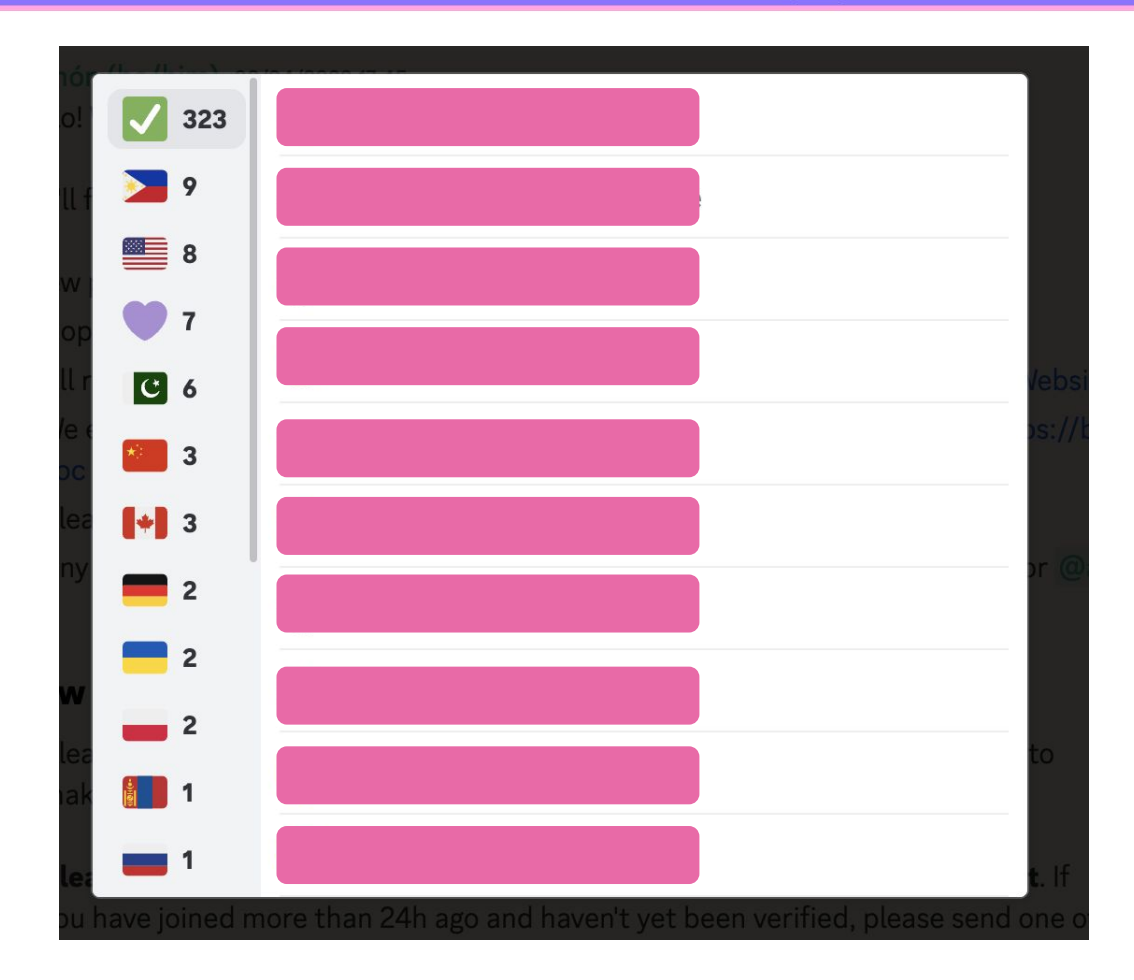

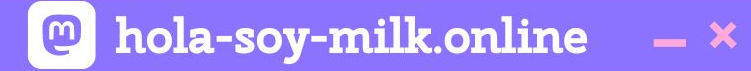

## ... but only the first 100 GHID

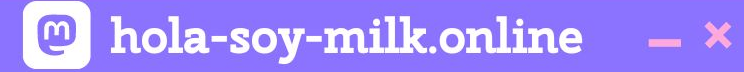

## **Turns out Discord's api has limits!**

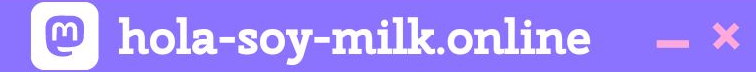

# **We've got this**

### **@** hola-soy-milk.online

### verify.js before

```
const { SlashCommandBuilder } = require("discord.js");
const channelID = process.env.CHANNEL ID;
const messageID = process.env.MESSAGE_ID;
const emojiID = process.env.EMOJI ID;
const serverID = process.env.SERVER_ID;
```

```
module.exports = \{data: new SlashCommandBuilder()
    .setName("verify")
    .setDescription("Replies with whether users are verified!"),
 async execute(client, interaction) {
   const channel = await client.channels.fetch(channelID);
   const message = await channel.messages.fetch(messageID);
   const guild = await client.guilds.fetch(serverID);
   const reaction = message.reactions.cache.get(emojiID);
   const users = await reaction.users.fetch();
```
### **@** hola-soy-milk.online  $- x$

```
const { SlashCommandBuilder } = require("discord.js");
const channelID = process.env.CHANNEL ID;
const messageID = process.env.MESSAGE_ID;
const emojiID = process.env.EMOJI ID;
const serverID = process.env.SERVER_ID;
module.exports = \{data: new SlashCommandBuilder()
    .setName("verify")
    .setDescription("Replies with whether users are verified!"),
  async execute(client, interaction) {
    const channel = await client.channels.fetch(channelID);
    const message = await channel.messages.fetch(messageID);
    const guild = await client.guilds.fetch(serverID);
    const reaction = message reactions cache get(emoiiID):
    const users = await reaction.users.fetch();
```
hola-soy-milk.online  $- x$ 

### verify.js after

```
module. exports = {
  data: new SlashCommandBuilder()
    .setName("verify")
    .setDescription("Replies with whether users are verified!"),
  async execute(client, interaction) {
    const channel = await client.channels.fetch(channelID);
    const message = await channel.messages.fetch(messageID);
    const guild = await client.guilds.fetch(serverID);
    const reaction = message.reactions.cache.get(emojiID);
```
 $const$  users = await fetchAllUsers(reaction);

```
const fetchAllUsers = async (reaction) => {
  const users = [];
  let last_id;
  while (true) {
    const options = \{ limit: 100 \};if (last_id) {
      options.after = last_id;
    ł
    const newUsers = await reaction.users.fetch(options);
    users.push(...Array.from(newUsers));
    last_id = newUsers,last().id;if (newUsers.size !== 100 || users >= 100) {
      break;
  return users.flat(Infinity);
\};
```
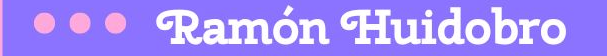

hola-soy-milk.online  $\boldsymbol{\omega}$  $- x$ 

### **Back in Discord...**

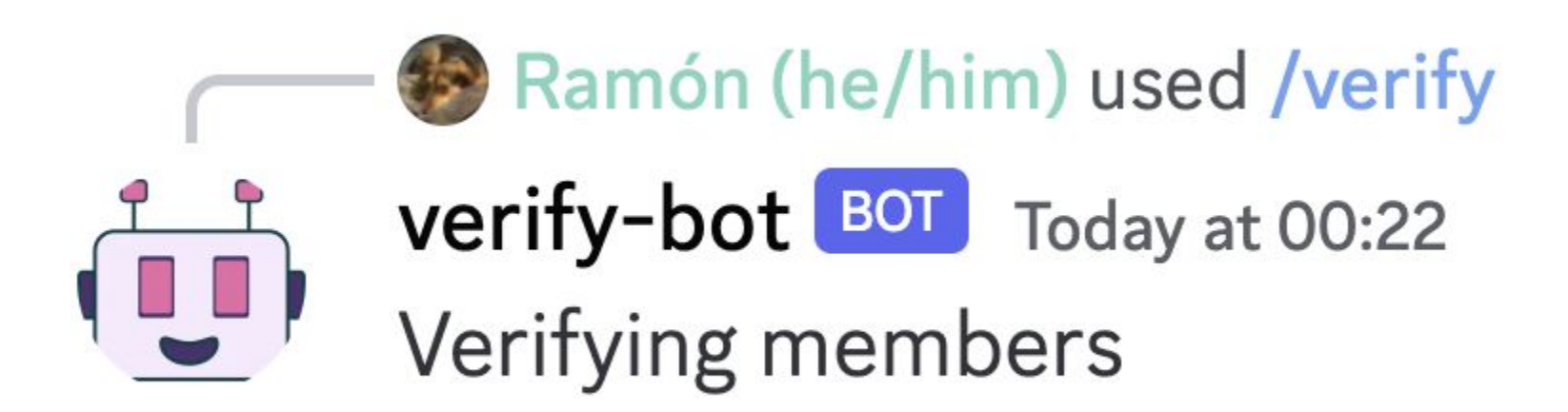

**... Ramón Huidobro** 

hola-soy-milk.online  $\boldsymbol{\Xi}$  $- x$ 

### **Back in Discord...**

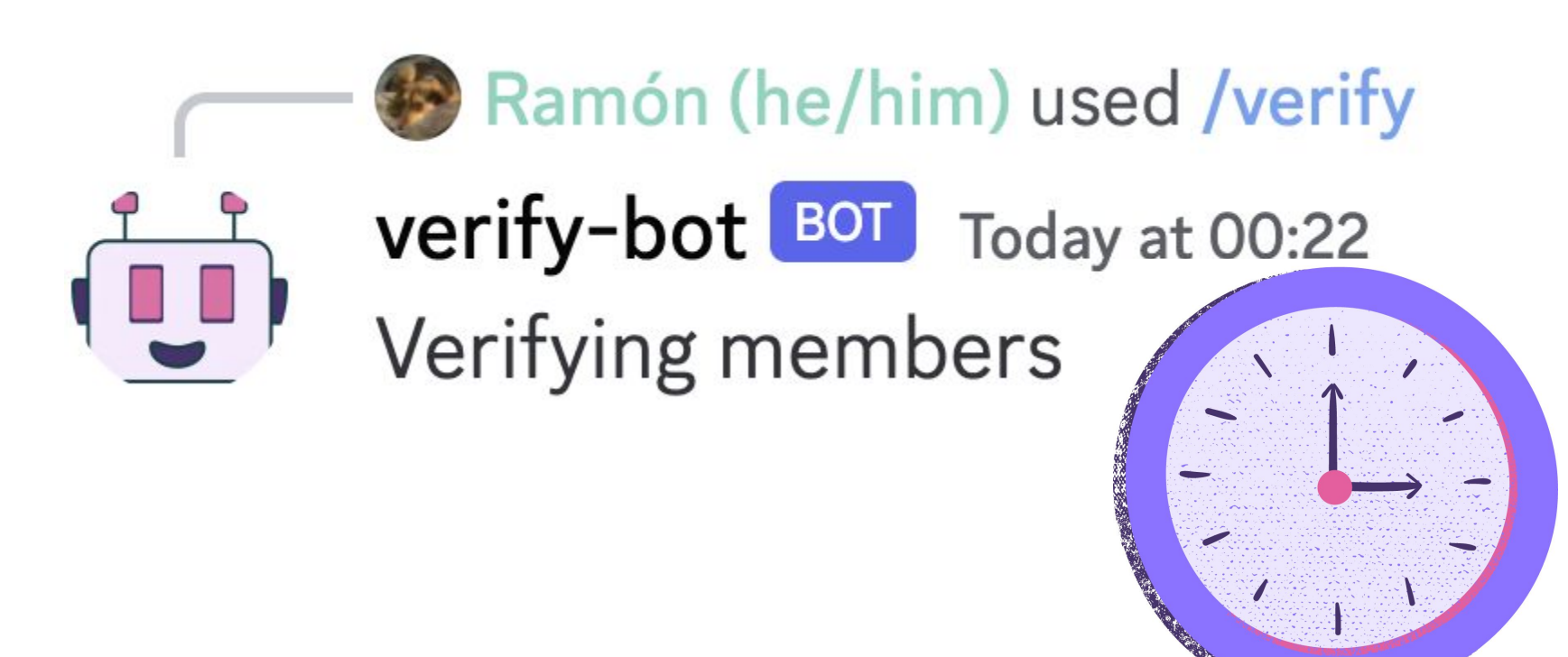

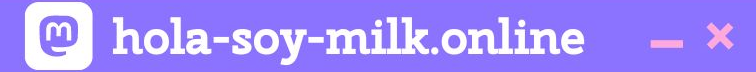

## But hey, it works!  $\heartsuit$

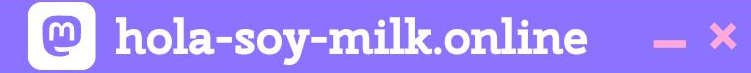

# **There's so much more to the Discord api!**

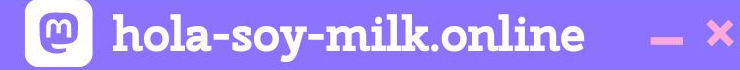

## **There's loads of events you can catch, like messages, reactions, etc!**

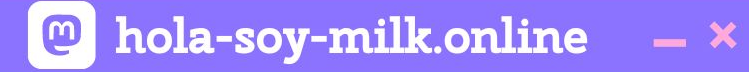

## **fly.io's monitoring tools make console.log debugging super doable!**

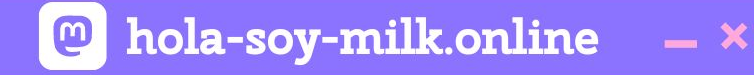

## **The typical case of spending 8 hours of saving myself 10 minutes**

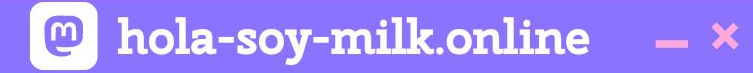

## **Testing is super doable, and don't fear the bugs!**
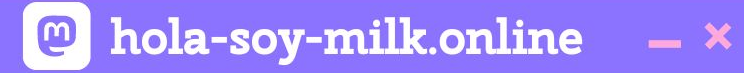

# Y'know what, I'm feeling **dangerous…**

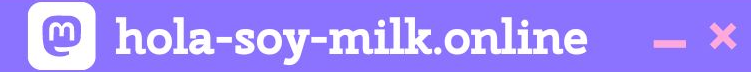

## Actually, about that...  $\mathfrak{S}$

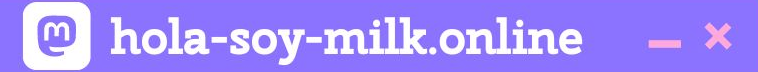

#### Oh also...

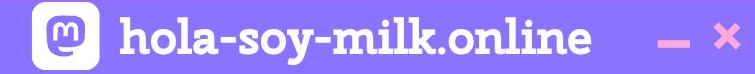

#### **Turns out Discord offers this verification out of the box**  $\approx$

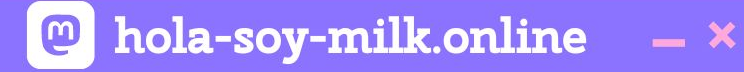

### **This is pretty challenging, but I'm having a blast!**

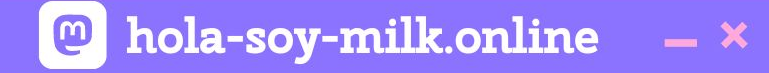

#### **And keeping my community safe and engaged**

#### **Resources:**

- DiscordJS : **https://discordjs.guide/**
- Fly.io: **https://fly.io/**
- Discord Developer Portal: **https://discord.com/developers/**

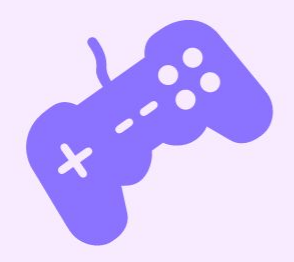

 $\frac{1}{2}$ 

 $\mathcal{L}$ 

**Ramón Huidobro**

# **Thank you, Friends!**

**ramonh.dev ramonh.dev/card**

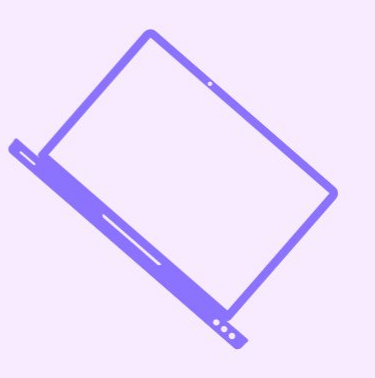

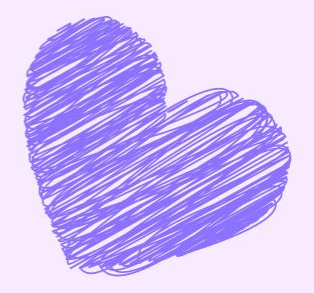